## Package 'DCchoice'

February 21, 2020

<span id="page-0-0"></span>Version 0.0.16

Date 2020-02-21

Title Analyzing Dichotomous Choice Contingent Valuation Data

Depends R (>= 3.5.0), stats, MASS, interval, Formula

Suggests Ecdat

License GPL  $(>= 2)$ 

Description Functions for analyzing dichotomous choice contingent valuation (CV) data. It provides functions for estimating parametric and nonparametric models for single-, one-and-one-half-, and double-bounded CV data. For details, see Aizaki et al. (2014) <doi:10.1201/b17292>.

URL <http://www.agr.hokudai.ac.jp/spmur/>

### NeedsCompilation no

Author Tomoaki Nakatani [aut, cph] (original developer), Hideo Aizaki [aut, cre] (code patches), Kazuo Sato [ctb] (theoretical part of the manual)

Maintainer Hideo Aizaki <azk-r@spa.nifty.com>

Repository CRAN

Date/Publication 2020-02-21 18:00:13 UTC

## R topics documented:

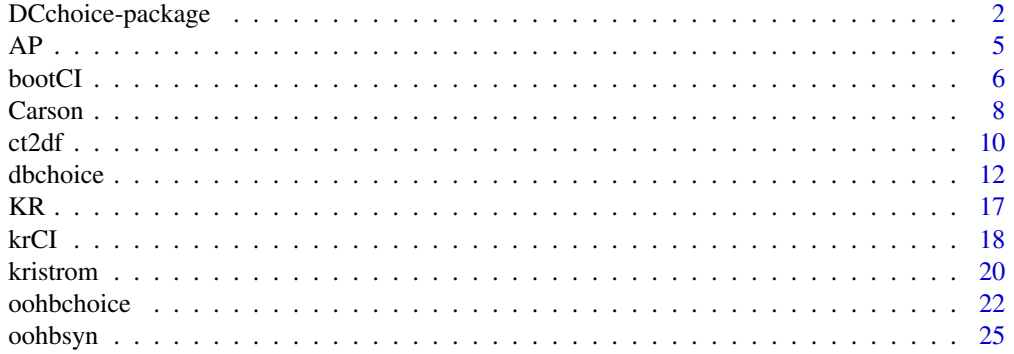

<span id="page-1-0"></span>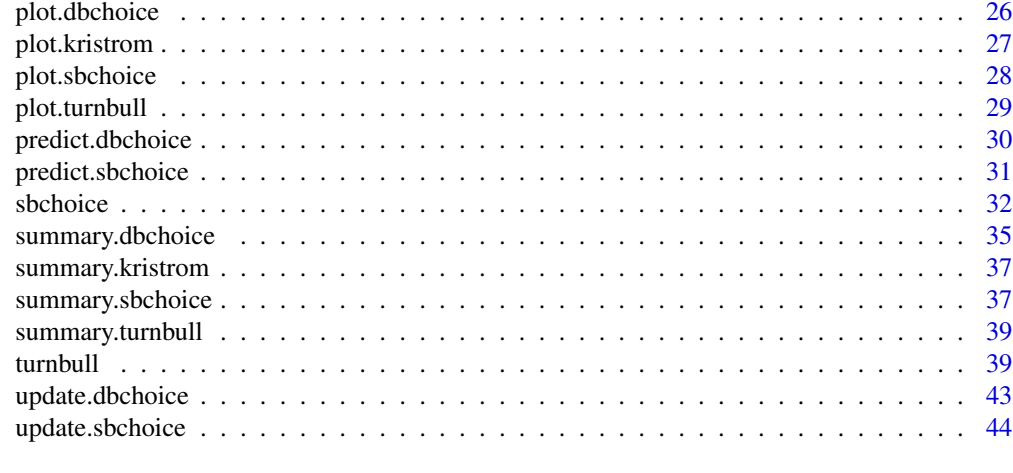

### **Index** [45](#page-44-0)

DCchoice-package *DCchoice: a package for analyzing dichotomous choice contingent valuation data*

### Description

The package provides functions for analyzing single-, one-and-one-half-, and double-bounded dichotomous choice contingent valuation (CV) data

### Details

This package provides functions for analyzing single-, one-and-one-half-, and double-bounded dichotomous choice contingent valuation (CV) data.

In the single-bounded dichotomous choice (SBDC) CV that was first proposed by Bishop and Heberlein (1979) respondents are requested to answer a question like the following:

### If the environmental policy burdens you with USD  $X$  annually, would you agree or disagree to it?

This format, respondents only states "yes (I agree)" or "no (I disagree)," meaning whether their willingness to pay (WTP) is greater or lower than the bid (USD  $X$ ) they are offered.

The double-bounded dichotomous choice (DBDC) CV was proposed by Hanemann (1985) and Carson (1985) to improve the efficiency of SBDC-CV. In the CV format, respondents are requested to answer the second (follow-up) question just after they answer the SBDC-CV style question (the first/initial question). An example of DBDC-CV questions is as follows  $(Xl < X < Xh)$ :

### First question

If the environmental policy burdens you with USD  $X$  annually, would you agree or disagree to it?

Second question for the respondents who agree to the policy in the first question If the amount of tax is USD  $Xh$ , would you agree or disagree to it?

<span id="page-2-0"></span>DCchoice-package 3

Second question for the respondents who disagree to the policy in the first question If the amount of tax is USD  $Xl$ , would you agree or disagree to it?

In the DBDC-CV question, there are four possible response outcomes: (yes, yes); (yes, no); (no, yes); and (no, no). If the respondent i's answer is (yes, yes), the analyst can tell  $WTPi > Xh$ (WTPi is the WTP of the respondent i). Similarly, (yes, no) means  $X < WTPi < Xh$ , (no, yes) means  $Xl < WTPi < X$ , and (no, no) means  $WTPi < Xl$ .

One-and-one-half-bound dichotomous choice (OOHBDC) CV, which was developed by Cooper et al. (2002), is an intermediate CV format between SBDC-CV format and DBDC-CV format.

In the OOHBDC-CV survey, after answering the first SBDC-CV style question (the first stage), only respondents who satisfy certain conditions are requested to answer an additional SBDC-CV style question (the second stage). Details in the OOHBDC-CV survey are as follows:

Step 1) A list of bid ranges  $[BLj, BHj]$   $(j = 1, 2, ..., J)$ , where  $BLj < BHj$ , are decided: i.e.,  $[BL1, B1, J2, ..., J]$ BH1], [BL2, BH2], ..., and [BLJ, BHJ].

Step 2) One of the bid ranges is randomly presented to respondents (e.g., a bid range of [BL3, BH3] for  $j = 3$ ).

Step 3) One of the two bids presented to the respondents is selected randomly (i.e., BL3 or BH3 in the case of step 2 example) and then the respondents are asked whether they would be willing to pay the amount of the bid selected (the first stage).

Step 4) The respondents are asked to answer the second stage if they satisfy either condition: (a) their answer in the first stage is "yes" when the lower bid is presented in the first stage, or (b) their answer in the first stage is "no" when the higher bid is presented in the first stage.

Therefore, there are six possible responses to the OOHBDC-CV survey: "no", "yes-no", and "yesyes" when the lower bid is shown in the first stage; and "yes", "no-yes", and "no-no" when the higher bid is shown in the first stage. Refer to Cooper et al. (2002) for detailed explanation of OOHBDC-CV, including the example CV questions.

There are two ways of estimating WTP from the SBDC-, OOHBDC-, and DBDC-CV: parametric and nonparametric approaches. In this package, the functions [sbchoice](#page-31-1), [oohbchoice](#page-21-1), and [dbchoice](#page-11-1), which are based on the utility difference approach (Hanemann, 1984), are developed for the parametric approach to SBDC, OOHBDC, and DBDC data, respectively.

Confidence intervals for the estimates of WTPs are constructed by two methods. These are the Krinsky and Robb (1986, 1990)'s method and the bootstrap one. The former is implemented by [krCI](#page-17-1) while the latter by [bootCI](#page-5-1).

Both of the methods rely on simulation techniques with different settings. Usually, a bootstrap method takes much longer time than the Krinsky and Robb's method does. It has been pointed out that each method has both advantages and disadvantages, see, for instance, the discussions in Hole (2007) and the references therein.

Functions for nonparametric approaches are also included in the package. [kristrom](#page-19-1) (Kristrom, 1990) and [turnbull.sb](#page-38-1) (Carson and Steinberg, 1990) are designed for analyses for SBDC data, whereas [turnbull.oohb](#page-38-1) and [turnbull.db](#page-38-1) (Carson and Hanemann, 2005) for OOHBDC and DBDC ones, respectively.

Note

**DCchoice** depends on **interval** (Fay and Shaw, 2010) package. It further depends on several packages, among which Icens (Gentleman and Vandal, 2011) package may not be installed by the GUI Package Installer accessible from the menu bar (Windows and Mac OS) because it is available only from [Bioconductor.](http://bioconductor.org/)

To install DCchoice and other dependent packages simultaneously, use the [install.packages](#page-0-0) function instead. See the **Examples** section for the code.

#### References

Aizaki H, Nakatani T, Sato K (2014). *Stated Preference Methods Using R.* CRC Press, Boca Raton FL. <https://doi.org/10.1201/b17292>.

Bishop RC, Heberlein TA (1979). "Measuring Values of Extra-Market Goods: Are Indirect Measures Biased?" *American Journal of Agricultural Economics*, 61(5), 926–930.

Carson RT (1985). "Three Essays on Contingent Valuation". Dissertation, University of California Berkeley.

Carson RT, Hanemann WM (2005). "Contingent Valuation." in KG M\"aler, JR Vincent (eds.), *Handbook of Environmental Economics*. Elsevier, New York.

Carson RT, Steinberg D (1990). "Experimental Design for Discrete Choice Voter Preference Surveys." in *1989 Proceeding of the Survey Methodology Section of the American Statistical Association*, 821–822.

Cooper JC, Hanemann M, Signorello G (2002). "One-and-one-half-bound dichotomous choice contingent valuation", *The Review of Economics and Statistics*, 84, 742–750.

Croissant Y (2011). Ecdat*: Data Sets for Econometrics,* R package version 0.1-6.1, [https://](https://CRAN.R-project.org/package=Ecdat) [CRAN.R-project.org/package=Ecdat](https://CRAN.R-project.org/package=Ecdat).

Fay MP, Shaw PA (2010). "Exact and Asymptotic Weighted Logrank Tests for Interval Censored Data: The interval R Package", *Journal of Statistical Software*, 36(2), 1-34. [http://www.](http://www.jstatsoft.org/v36/i02/) [jstatsoft.org/v36/i02/](http://www.jstatsoft.org/v36/i02/).

Gentleman R, Vandal A (2011). *Icens: NPMLE for Censored and Truncated Data*. R package version 1.24.0, <https://CRAN.R-project.org/package=Icens>.

Hanemann, WM (1984). "Welfare Evaluations in Contingent Valuation Experiments with Discrete Responses", *American Journal of Agricultural Economics*, 66(2), 332–341.

Hanemann WM (1985). "Some Issues in Continuous- and Discrete-Response Contingent Valuation Studies." *Northeastern Journal of Agricultural Economics*, 14, 5–13.

Hole AR (2007). "A Comparison of Approaches to Estimating Confidence Intervals for Willingness to Pay Measure." *Health Economics*, 16, 827–840.

Krinsky I, Robb AL (1986). "On Approximating the Statistical Properties of Elasticities." *The Review of Economics and Statistics*, 68, 715–719.

Krinsky I, Robb AL (1990). "On Approximating the Statistical Properties of Elasticities: A Correction." *The Review of Economics and Statistics*, 72, 189–190.

Kristr\"om B (1990). "A Non-Parametric Approach to the Estimation of Welfare Measures in Discrete Response Valuation Studies." *Land Economics*, 66(2), 135–139.

### Examples

## Installation of DCchoice along with dependent packages is carried out ## by the following lines of code:

<span id="page-3-0"></span>

```
## Not run:
install.packages("DCchoice",
 repos = c("@CRAN@", "http://www.bioconductor.org/packages/release/bioc"),
 dep = TRUE)
## End(Not run)
## You may select a CRAN mirror a few times.
## For Mac and Unix/Linux users, add the option argument 'type="source"'.
```
#### AP *Albemarle-Pamlico sounds CVM data*

#### Description

Double-bounded dichotomous choice survey data for quality inprovements in the Albemarle-Pamlico sounds, North Carolina.

#### Usage

data(AP)

### Format

a data frame containing 721 observations.

bid1 a vector of bids expressd in USD.

bid2 a vector of bids expressd in USD.

R1 a vector of binary dummies equal to 1 if the bid is accepted and 0 otherwise.

**R2** a vector of binary dummies equal to 1 if the bid is accepted and 0 otherwise.

income a numeric vrector containing the annual household income in 1995 USD of the respondent

work a vector of binary dummies equal to 1 if the respondent is employed in fulltime and 0 otherwise.

age a numeric vector containing the age of the respondent.

female a vector of binary dummies equal to 1 if the respondent is female and 0 otherwise.

married a vector of binary dummies equal to 1 if the respondent is married and 0 otherwise.

### Details

The original data are based on a telephone survey regarding quality improvements in the Albemarle-Pamlico sounds, North Carolina. The data were intensively analyzed, for instance, in Whitehead (1995) and Whitehead, et. al. (1998) in different contexts. Details of the survey can be found in the web site (see *Source* for the URL).

The original data have \$1077\$ observations and include the bids and the responses of the doublebounded dichotomous choice survey. Various socio-demographic characteristics are also collected by the survey.

A subset of the data consisting of the responses to the CVM questions as well as minimum number of socio-demographic characteristics. In addition, observations with missing values were removed from the subset.

#### <span id="page-5-0"></span>Source

The complete data and details can be obtained in the online version of Whitehead (2015) at [http:](http://dx.doi.org/10.1016/j.dib.2015.01.006) [//dx.doi.org/10.1016/j.dib.2015.01.006](http://dx.doi.org/10.1016/j.dib.2015.01.006).

The data are included here under kind permission from Professor John Whitehead, Appalachian State University.

### References

Whitehead JC (1995). "Willingness to Pay for Quality Improvements: Comparative Statics and Interpretation of Contingent Valuation Results." *Land Economics*, 71(2), 207–215.

Whitehead JC (2015). "Albemarle-Pamlico Sounds Revealed and Stated Preference Data." *Data in Brief*, 3, 90–94. <http://dx.doi.org/10.1016/j.dib.2015.01.006>

Whitehead JC, Haab TC, Huang JC (1998). "Part-Whole Bias in Contingent Valuation: Will Scope Effects be Detected with Inexpensive Survey Methods?" *Southern Economic Journal*, 65(1), 160– 168.

<span id="page-5-1"></span>bootCI *Calculating confidence intervals for WTP using a nonparametric bootstrap method*

### Description

This function calculates confidence intervals for WTP using the nonparametric bootstrap method.

### Usage

bootCI(obj, nboot = 1000,  $CI = 0.95$ , individual = NULL)

```
## S3 method for class 'bootCI'
print(x, \ldots)
```
### Arguments

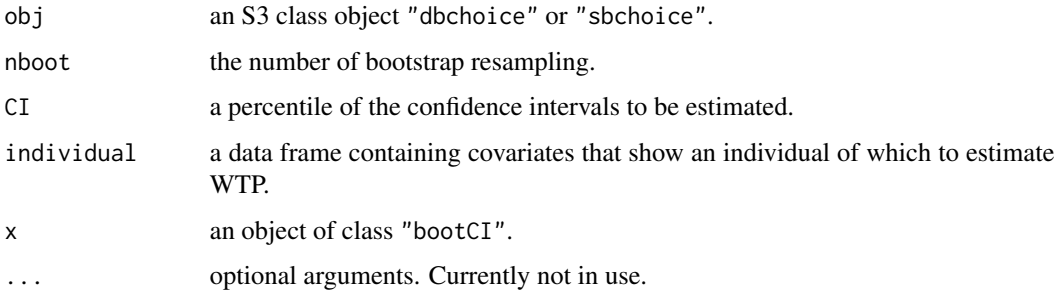

### <span id="page-6-0"></span>bootCI and the contract of the contract of the contract of the contract of the contract of the contract of the contract of the contract of the contract of the contract of the contract of the contract of the contract of the

### Details

The bootstrap method resamples the data at our hands and repeatedly estimates the model with the bootstrapped data to formulate an empirical distribution of the associated WTP. This is a clear contrast with the method of Krinsky and Robb (1986, 1990) where the parameters are directly drawn from the multivariate normal distribution.

The upper and the lower bound of the interval is determined similarly to the case of the function [krCI](#page-17-1).

Hole (2007) conducted simulation experiments to compare the performance of the method of Krinsky and Robb (1986, 1990) with the bootstrap one.

A WTP of a specific individual (e.g., a representative respondent) can be estimated when assigning covariates to individual. See Example for details.

### Value

The function bootCI() returns an object of S3 class "bootCI". An object of "bootCI" is a list with the following components.

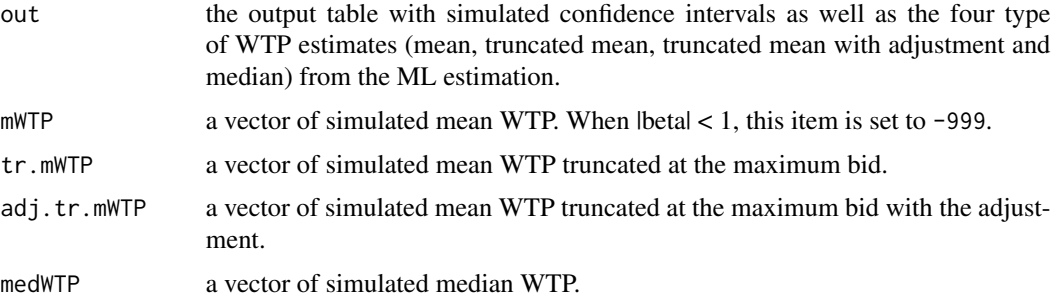

When the parameter estimate on the bid does not satisfy the condition for the existence of the finite mean WTP ( $\beta$ ), the values of the lower and the upper bound of the confidence interval are coerced to set to -999.

The generic function print() is available for the object of class "bootCI" and displays the table of simulated confidence intervals.

The table contains the confidence intervals for the four types (mean, truncated mean, truncated mean with adjustment and median) of WTP from the ML estimation. The adjustment for the truncated mean WTP is implemented by the method of Boyle *et~al.*(1988).

#### Warning

It is time consuming (usually takes several minutes) to implement this function.

### References

Boyle KJ, Welsh MP, Bishop RC (1988). "Validation of Empirical Measures of Welfare Change: Comment." *Land Economics*, 64(1), 94–98.

Hole AR (2007). "A Comparison of Approaches to Estimating Confidence Intervals for Willingness to Pay Measure." *Health Economics*, 16, 827–840.

<span id="page-7-0"></span>Krinsky I, Robb AL (1986). "On Approximating the Statistical Properties of Elasticities." *The Review of Economics and Statistics*, 68, 715–719.

Krinsky I, Robb AL (1990). "On Approximating the Statistical Properties of Elasticities: A Correction." *The Review of Economics and Statistics*, 72, 189–190.

#### See Also

[krCI](#page-17-1), [dbchoice](#page-11-1), [sbchoice](#page-31-1)

### Examples

## See Examples in dbchoice and sbchoice.

Carson *Exxon Valdez Oil Spill CVM data*

### <span id="page-7-1"></span>**Description**

Contingency tables for the suggested bids and the number of respondents saying yes or no to the bids in the Exxon Valdez Oil Spill CVM survey.

#### Usage

data(CarsonSB) data(CarsonDB)

#### Format

Both CarsonSB and CarsonDB are data frame objects of contingency tables.

For CarsonSB,

T1 a bid expressd in USD.

Y a number of respondents accepting the bid.

N a number of respondents not accepting the bid.

For CarsonDB,

T1 a first stage bid expressd in USD.

TU a second stage bid increased from the first one, expressd in USD.

TL a second stage bid decreased from the first one, expressd in USD.

yy a number of respondents accepting both the first and the second bids.

yn a number of respondents accepting only the first bid.

ny a number of respondents accepting only the second bid.

nn a number of respondents not accepting the first nor the second bids.

#### <span id="page-8-0"></span>Carson 99

### Details

Out of CarsonSB and CarsonSB, one may reconstruct the original yes/no type of data for 1043 observations. See the example for CarsonSB.

#### Source

CarsonSB and CarsonDB are reproduced from Tables A-15, A-16 and A-17 in Appendix C.1 of Carson et.al (1992).

The data are included under kind permission from Professor Richard T. Carson of University of California, San Diego.

### References

Carson RT, Mitchell RC, Hanemann WM, Kopp RJ, Presser S, Ruud PA (1992). "A Contingent Valuation Study of Lost Passive Use Values Resulting from the Exxon Valdez Oil Spill." *Technical Report Report to the Attorney General of the State of Alaska*, Natural Resource Damage Assessment Inc. <http://mpra.ub.uni-muenchen.de/6984/>.

#### See Also

[ct2df](#page-9-1)

### Examples

```
## The following lines of code reconstruct the original yes/no type of data
## for 1043 observations. A data frame object sb.data consists of two variables,
## namely, bid1 and R1. The conversion into a simole data frame object can be
## done either manually or by using the \code{ct2df} function.
data(CarsonSB)
```

```
## Using the \code{ct2df} function
CarsonSB.dat <- ct2df(
 x =CarsonSB,
 bid1 = "T1",y = "Y",n = "N",type = "single")
head(CarsonSB.dat)
# Manual conversion
n <- rowSums(CarsonSB[, -1])
sb.data <- data.frame(
 bid = c(rep(CarsonSB$TI[1], n[1]),rep(CarsonSB$T1[2], n[2]),
          rep(CarsonSB$T1[3], n[3]),
          rep(CarsonSB$T1[4], n[4])),
 R1 = c(rep(1, CarsonSB$Y[1]), rep(0, CarsonSB$N[1]),rep(1, CarsonSB$Y[2]), rep(0, CarsonSB$N[2]),
        rep(1, CarsonSB$Y[3]), rep(0, CarsonSB$N[3]),
        rep(1, CarsonSB$Y[4]), rep(0, CarsonSB$N[4]))
)
```

```
dim(sb.data)
head(sb.data)
## Double-bounded dichotomous choice CV format.
data(CarsonDB)
CarsonDB
CarsonDB.dat <- ct2df(
 x = CarsonDB,
 bid1 = "T1".bid2h = "TU",
 bid2l = "TL",yy = "yy",yn = "yn",
 ny = "ny"nn = "nn"type = "double")
head(CarsonDB.dat)
## An example of manual conversion is omitted.
## See Appendix 2.A of Aizaki, et. al. (2014).
```
<span id="page-9-1"></span>ct2df *Convert a data frame in contingency-table format into a simple data frame of individual observations*

### Description

A convinience function converting a data frame object in contingency-table format of bid(s) and responses of dichotomous choice CV into a simple data frame of individual observations. The outcome is suitable for the analysis using functions in the package.

### Usage

```
ct2df(x, bid1 = "bid1", bid2h = "bidh", bid2l = "bid1",yy = "yy", yn = "yn", ny = "ny", nn = "nn", y = "y", n = "n", type = "double")
```
### Arguments

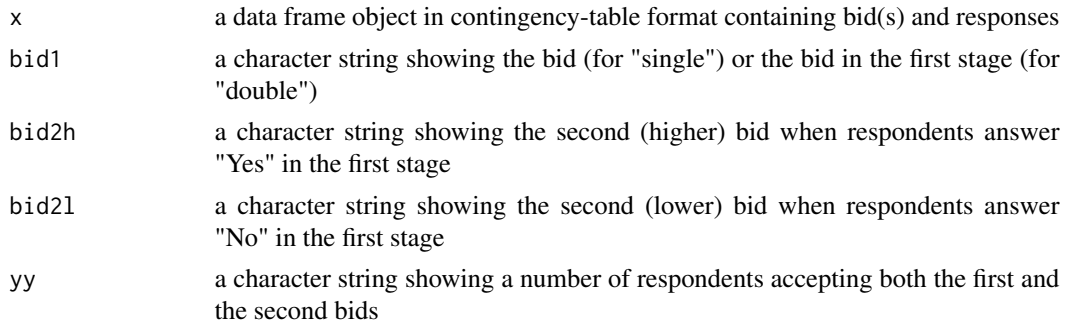

<span id="page-9-0"></span>

<span id="page-10-0"></span>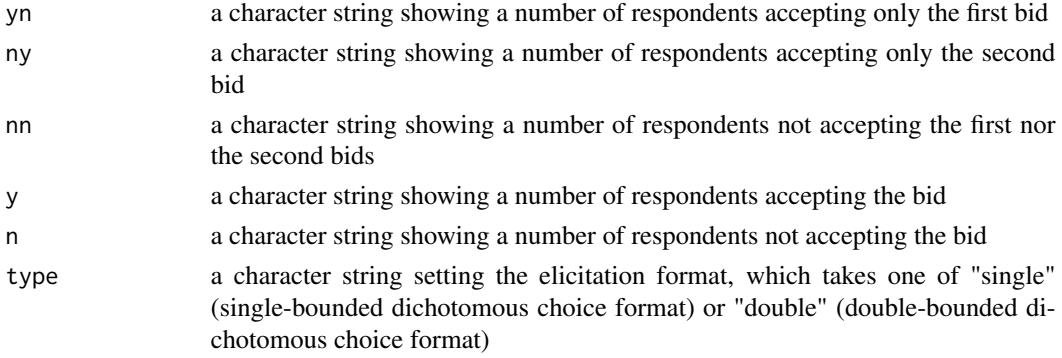

### Details

The function [ct2df](#page-9-1) implements a conversion of a data frame containing bid(s) and responses regarding dichotomous choice CV in contingency-table format into a data frame suitable for use by the functions [sbchoice](#page-31-1), [dbchoice](#page-11-1), [kristrom](#page-19-1), [turnbull.sb](#page-38-1), and [turnbull.db](#page-38-1). See [CarsonSB](#page-7-1) and [CarsonDB](#page-7-1) for dataset in contingency-table format. Arguments from bid2h to nn are only valid for double-bounded dichotomous choice format, while arguments y and n are only valid for singlebounded dichotomous choice format.

See the examples, for usage in detail.

### Value

The function returns a data frame, in which each row shows a single respondent. It contains the following variables.

For "single",

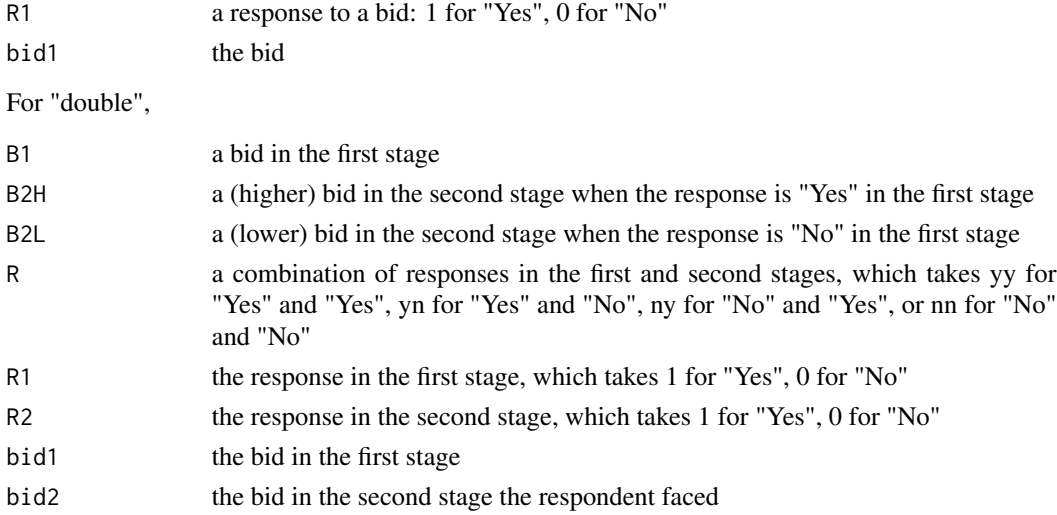

### References

Aizaki H, Nakatani T, Sato K (2014). Stated Preference Methods Using R. CRC Press, Boca Raton, FL.

### See Also

[sbchoice](#page-31-1), [dbchoice](#page-11-1), [kristrom](#page-19-1), [turnbull.sb](#page-38-1), [turnbull.db](#page-38-1)

### Examples

```
# Single-bounded dichotomous choice CV format
data(CarsonSB)
CarsonSB
CarsonSB.dat <- ct2df(
 x = CarsonSB,
 bid1 = "T1",y = "Y",n = "N",type = "single")
head(CarsonSB.dat)
summary(turnbull.sb(R1 ~ bid1, data = CarsonSB.dat))
# Double-bounded dichotomous choice CV format
data(CarsonDB)
CarsonDB
CarsonDB.dat <- ct2df(
 x = CarsonDB.
 bid1 = "T1",bid2h = "TU"bid21 = "TL",yy = "yy",yn = "yn",
 ny = "ny",nn = "nn",
 type = "double")
head(CarsonDB.dat)
summary(turnbull.db(R1 + R2 \sim bid1 + bid2, data = CarsonDB.dat))
```
<span id="page-11-1"></span>dbchoice *Parametric approach to analyze double-bounded dichotomous choice contingent valuation data*

### Description

This function analyzes double-bounded dichotomous choice contingent valuation (CV) data on the basis of the utility difference approach.

### Usage

```
dbchoice(formula, data, subset, na.action = na.omit, dist = "log-logistic",
        par = NULL, ...## S3 method for class 'dbchoice'
print(x, digits = max(3, getOption("digits") - 1), ...)
```
<span id="page-11-0"></span>

```
## S3 method for class 'dbchoice'
vcov(object, ...)
## S3 method for class 'dbchoice'
logLik(object, ...)
```
### Arguments

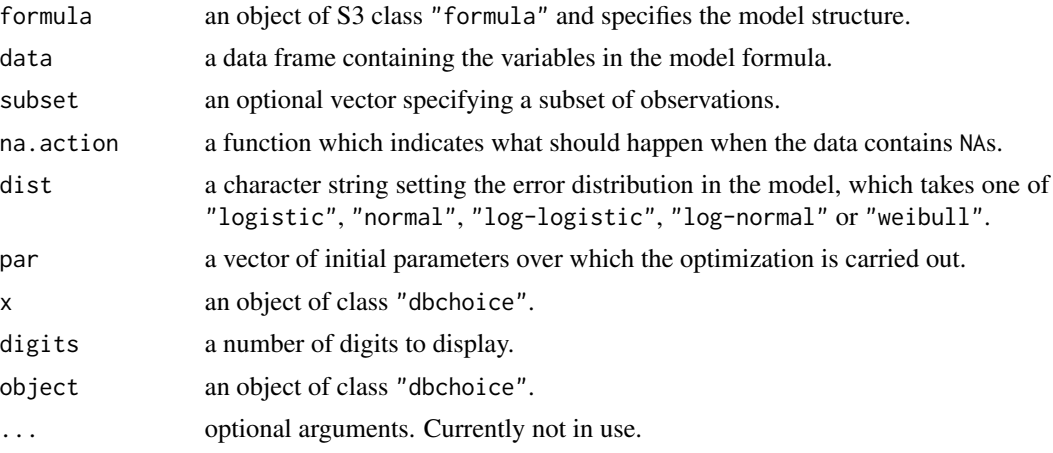

#### Details

The function dbchoice() implements an analysis of double-bounded dichotomous choice contingent valuation (CV) data on the basis of the utility difference approach (Hanemann, 1984). A generic call to dbchoice() is given by

dbchoice(formula,data,dist = "log-logistic",...)

The extractor function summary() is available for a "dbchoice" class object. See [summary.dbchoice](#page-34-1) for details.

There are two functions available for computing the confidence intervals for the estimates of WTPs. [krCI](#page-17-1) implements simulations to construct empirical distributions of the WTP while [bootCI](#page-5-1) carries out nonparametric bootstrapping.

The argument formula defines the response variables and covariates. The argument data is mandatory where the data frame containing the variables in the model is specified. The argument dist sets the error distribution. Currently, one of "logistic", "normal", "log-logistic", "log-normal", or "weibull" is available. The default value is dist = "log-logistic", so that it may be omitted if the user wants to estimate a model with log-logistic error distribution.

The difference between normal and log-normal models or between logistic or log-logistic ones is how the bid variable is incorporated into the model to be estimated. For the Weibull model, the bid variable must be entered in the natural log. Therefore, the user must be careful in defining the model formula that is explained in details below.

A typical structure of the formula for dbchoice() is defined as follows:

 $R1 + R2 \sim$  (the names of the covariates) | BD1 + BD2

The formula is an object of class "formula" and specifies the model structure. It has to be written in a symbolic expression in R. The formula consists of three parts. The first part, the left-hand side of the tilde sign  $(\gamma)$ , must contain the response variables for the suggested prices in the first and the second stage of CV questions. In the example below, R1 denotes a binary or two-level factor response variable for a bid in the first stage and R2 for a bid in the second stage. Each of R1 and R2 contains "Yes" or "No" to the bid or 1 for "Yes" and 0 for "No".

The covariates are defined in the second part in the place of (the names of the covariates). Each covariate is connected with the arithmetic operator + and (the names of the covariates) in the above syntax should be replaced with var1 + var2 and the like. The plus sign is nothing to do with addition of the two variables in the symbolic expression. When the covariate contains only a constant term, a value of 1 is set as the covariate (that is,  $R1 + R2 \approx 1$  | BD1 + BD2)

The last part starts after the vertical bar (|). The names of the two variables (BD1 and BD2) containing suggested prices in the first and second stage of double-bounded dichotomous choice CV question are specified in this part. The two variables are also connected with the arithmetic operator (+).

According to the structure of the formula, a data set (data frame) consists of three parts. An example of the data set is as follows (sex, age, and income are respondents characteristics and assumed to be covariates):

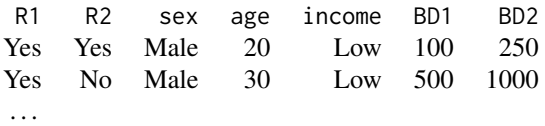

The second bid in the double-bounded dichotomous choice CV question is larger or lower than the first bit according to the response to the first stage: if the response to the first stage is "Yes", the second bid is larger than the first bid; if the response is "No", the second bid is lower than the first bid. In the example above, BD2 is set as the second bid according to each respondent faced in the second stage. However, the followings style of data set is frequently prepared:

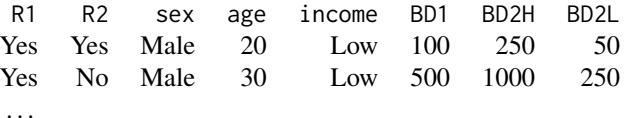

BD2H is the second (higher) bid when the respondent answers "Yes" in the first stage; BD2L is the second (lower) bid when the respondent answers "No" in the first stage. In this case, the users have to convert BD2H and BD2L into BD2 (see the section "Examples").

The function dbchoice() analyzes double-bounded dichotomous choice CV data using the function [optim](#page-0-0) on the basis of the initial coefficients that are estimated from a binary logit model analysis of the first-stage CV responses (the binary logit model is estimated internally by the function  $g1m$  with the argument family = binomial(link = "logit")).

Nonparametric analysis of double-bounded dichotomous choice data can be done by [turnbull.db](#page-38-1). A single-bounded analogue of dbchoice is called [sbchoice](#page-31-1).

#### Value

This function returns an S3 class object "dbchoice" that is a list with the following components.

<span id="page-13-0"></span>

#### dbchoice 15

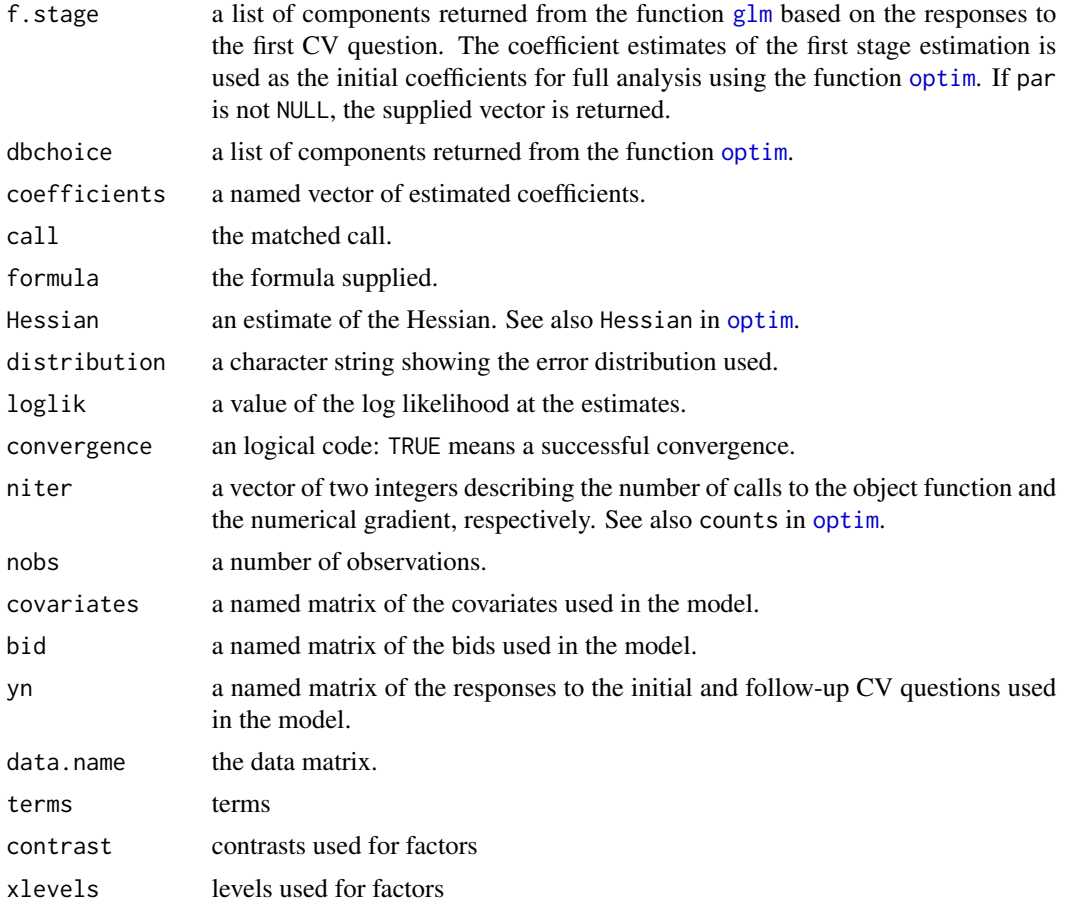

#### References

Bateman IJ, Carson RT, Day B, Hanemann M, Hanley N, Hett T, Jones-Lee M, Loomes G, Mourato S, \"Ozdemiro\=glu E, Pearce DW, Sugden R, Swanson J (eds.) (2002). *Economic Valuation with Stated Preference Techniques: A Manual.* Edward Elger, Cheltenham, UK.

Carson RT, Hanemann WM (2005). "Contingent Valuation." in KG M\"aler, JR Vincent (eds.), *Handbook of Environmental Economics*. Elsevier, New York.

Croissant Y (2011). Ecdat*: Data Sets for Econometrics,* R package version 0.1-6.1, [https://](https://CRAN.R-project.org/package=Ecdat) [CRAN.R-project.org/package=Ecdat](https://CRAN.R-project.org/package=Ecdat).

Hanemann, WM (1984). "Welfare Evaluations in Contingent Valuation Experiments with Discrete Responses", *American Journal of Agricultural Economics*, 66(2), 332–341.

Hanemann M, Kanninen B (1999). "The Statistical Analysis of Discrete-Response CV Data.", in IJ Bateman, KG Willis (eds.), *Valuing Environmental Preferences: Theory and Practice of the Contingent Valuation Methods in the US, EU, and Developing Countries*, 302–441. Oxford University Press, New York.

Hanemann WM, Loomis JB, Kanninen BJ (1991). "Statistical Efficiency of Double-Bounded Dichotomous Choice Contingent Valuation." *American Journal of Agricultural Economics*, 73(4), 1255–1263.

### <span id="page-15-0"></span>See Also

[summary.dbchoice](#page-34-1), [krCI](#page-17-1), [bootCI](#page-5-1), [sbchoice](#page-31-1), [turnbull.db](#page-38-1), [NaturalPark](#page-0-0), [glm](#page-0-0), [optim](#page-0-0), [formula](#page-0-0)

### Examples

```
## Examples are based on a data set NaturalPark in the package
## Ecdat (Croissant 2011): DBDCCV style question for measuring
## willingness to pay for the preservation of the Alentejo Natural
## Park. The data set (dataframe) contains seven variables:
## bid1 (bid in the initial question), bidh (higher bid in the follow-up
## question), bidl (lower bid in the follow-up question), answers
## (response outcomes in a factor format with four levels of "nn",
## "ny", "yn", "yy"), respondents' characteristic variables such
## as age, sex and income (see NaturalPark for details).
data(NaturalPark, package = "Ecdat")
head(NaturalPark)
```

```
## The variable answers are converted into a format that is suitable for the
## function dbchoice() as follows:
NaturalPark$R1 <- ifelse(substr(NaturalPark$answers, 1, 1) == "y", 1, 0)
NaturalPark$R2 <- ifelse(substr(NaturalPark$answers, 2, 2) == "y", 1, 0)
```

```
## We assume that the error distribution in the model is a
## log-logistic; therefore, the bid variables bid1 is converted
## into LBD1 as follows:
NaturalPark$LBD1 <- log(NaturalPark$bid1)
```

```
## Further, the variables bidh and bidl are integrated into one
## variable (bid2) and the variable is converted into LBD2 as follows:
NaturalPark$bid2 <- ifelse(NaturalPark$R1 == 1, NaturalPark$bidh, NaturalPark$bidl)
NaturalPark$LBD2 <- log(NaturalPark$bid2)
```

```
## The utility difference function is assumed to contain covariates (sex, age, and
## income) as well as two bid variables (LBD1 and LBD2) as follows:
fmdb \leq R1 + R2 \leq sex + age + income | LBD1 + LBD2
```

```
## Not run:
## The formula may be alternatively defined as
fmdb \leq R1 + R2 \leq sex + age + income | log(bid1) + log(bid2)
```

```
## End(Not run)
```

```
## The function dbchoice() with the function fmdb and the dataframe
## NP is executed as follows:
NPdb <- dbchoice(fmdb, data = NaturalPark)
NPdb
NPdbs <- summary(NPdb)
NPdbs
```

```
## The confidence intervals for these WTPs are calculated using the
## function krCI() or bootCI() as follows:
## Not run:
```

```
krCI(NPdb)
bootCI(NPdb)
## End(Not run)
## The WTP of a female with age = 5 and income = 3 is calculated
## using function krCI() or bootCI() as follows:
## Not run:
krCI(NPdb, individual = data.frame(sex = "female", age = 5, income = 3))
bootCI(NPdb, individual = data.frame(sex = "female", age = 5, income = 3))
## End(Not run)
## The variable age and income are deleted from the fitted model,
## and the updated model is fitted as follows:
update(NPdb, .~. - age - income |.)
## The bid design used in this example is created as follows:
bid.design <- unique(NaturalPark[, c(1:3)])
bid.design <- log(bid.design)
colnames(bid.design) <- c("LBD1", "LBDH", "LBDL")
bid.design
## Respondents' utility and probability of choosing Yes-Yes, Yes-No,
## No-Yes, and No-No under the fitted model and original data are
## predicted as follows:
head(predict(NPdb, type = "utility", bid = bid.design))
head(predict(NPdb, type = "probability", bid = bid.design))
## Utility and probability of choosing Yes for a female with age = 5
## and income = 3 under bid = 10 are predicted as follows:
predict(NPdb, type = "utility",
   newdata = data.frame(sex = "female", age = 5, income = 3, LBD1 = log(10)))
predict(NPdb, type = "probability",
   newdata = data.frame(sex = "female", age = 5, income = 3, LBD1 = log(10)))
## Plot of probabilities of choosing yes is drawn as drawn as follows:
plot(NPdb)
## The range of bid can be limited (e.g., [log(10), log(20)]):
plot(NPdb, bid = c(log(10), log(20)))
```
KR *Kristr\"om's single-bounded dichotomous choice CVM data*

#### **Description**

A single-bounded dichotomous choice CVM data analyzed in Kristr\"om (1990).

#### Usage

data(KR)

### <span id="page-17-0"></span>Format

A data frame of single-bounded dichotomous choice contingent valuation survey data. The number of observations is 562.

bid1 a vector of bids expressd in SEK.

R1 a vector of binary dummies equal to 1 if the bid is accepted and 0 otherwise.

### Details

The data consist of the responses to the single-bounded dichotomous choice survey for a sample of 562 Swedes regarding preservation of the eleven virgin forests in Sweden. See Kristr\"om (1990) for more details.

### Source

The data are used in Kristr\"om (1990).

The data are bundled in this package under kind permission from Professor Bengt Kristr\"om, Swedish University of Agricultural Sciences.

### References

Kristr\"om B (1990). "A Non-Parametric Approach to the Estimation of Welfare Measures in Discrete Response Valuation Studies." *Land Economics*, 66(2), 135–139.

<span id="page-17-1"></span>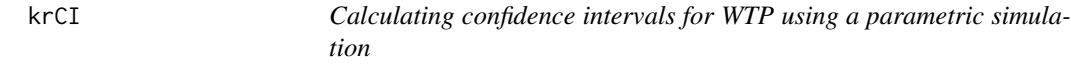

### Description

This function calculates confidence intervals for WTP using the method of Krinsky and Robb (1986, 1990).

### Usage

```
krCI(obj, nsim = 1000, CI = 0.95, individual = NULL)## S3 method for class 'krCI'
print(x, \ldots)
```
### <span id="page-18-0"></span> $krCI$  19

### Arguments

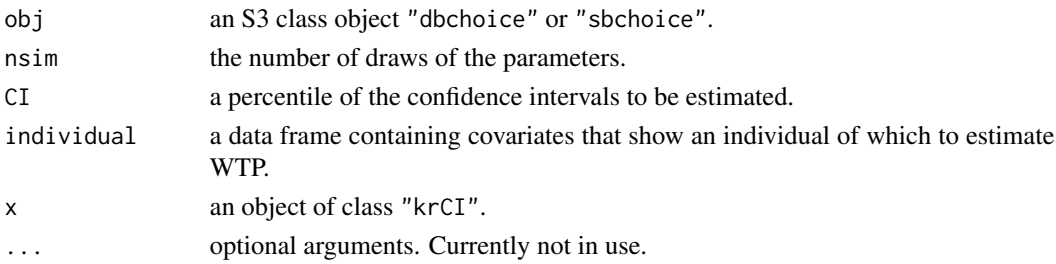

### Details

In the method of Krinsky and Robb (1986, 1990), a set of parameters is drawn nsim times from a multivariate normal distribution with a vector of the parameter estimates as a mean and the variancecovariance matrix of the parameter estimates. Then, various WTPs are computed for each draw of simulated parameters. As a result, we are able to build an empirical distribution of the WTPs concerned, and hence the confidence intervals. For each WTP, and when nsim = 1000, the lower and the upper bound of the 95% confidence interval (CI =  $0.95$ ) correspond to the 26th and the 975th sorted estimates, respectively.

Confidence intervals based on the bootstrap method are calculated by [bootCI](#page-5-1).

Hole (2007) conducted simulation experiments to compare the performance of the method of Krinsky and Robb (1986, 1990) with the bootstrap one.

A WTP of a specific individual (e.g., a representative respondent) can be estimated when assigning covariates to individual. See Example for details.

#### Value

The function krCI() returns an object of S3 class "krCI". An object of "krCI" is a list with the following components.

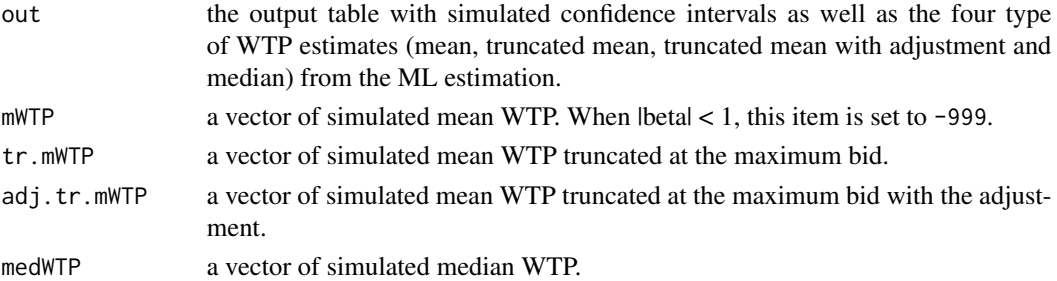

When the parameter estimate on the bid does not satisfy the condition for the existence of the finite mean WTP ( $|beta|$ ), the values of the lower and the upper bound of the confidence interval are coerced to set to -999.

The table contains the confidence intervals for the four types (mean, truncated mean, truncated mean with adjustment and median) of WTP estimate from the ML estimation. The adjustment for the truncated mean WTP is implemented by the method of Boyle *et~al.*(1988).

The generic function print() is available for the object of class "krCI" and displays the table of simulated confidence intervals.

### <span id="page-19-0"></span>References

Boyle KJ, Welsh MP, Bishop RC (1988). "Validation of Empirical Measures of Welfare Change: Comment." *Land Economics*, 64(1), 94–98.

Hole AR (2007). "A Comparison of Approaches to Estimating Confidence Intervals for Willingness to Pay Measure." *Health Economics*, 16, 827–840.

Krinsky I, Robb AL (1986). "On Approximating the Statistical Properties of Elasticities." *The Review of Economics and Statistics*, 68, 715–719.

Krinsky I, Robb AL (1990). "On Approximating the Statistical Properties of Elasticities: A Correction." *The Review of Economics and Statistics*, 72, 189–190.

#### See Also

[bootCI](#page-5-1), [dbchoice](#page-11-1), [sbchoice](#page-31-1)

### Examples

## See Examples in dbchoice and sbchoice.

<span id="page-19-1"></span>kristrom *The Kristr\"om's nonparametric approach to analyze single-bounded dichotomous choice contingent valuation data*

### Description

This function analyzes single-bounded dichotomous choice contingent valuation (CV) data on the basis of the Kristr\"om's nonparametric method.

#### Usage

```
kristrom(formula, data, subset)
```
## S3 method for class 'kristrom' print(x, digits =  $4, ...$ )

#### Arguments

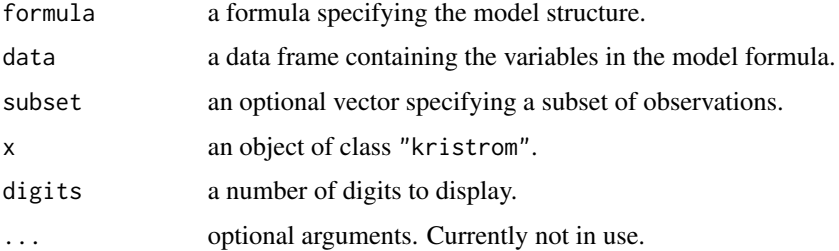

#### <span id="page-20-0"></span>kristrom 21

### Details

The function kristrom() analyzes single-bounded dichotomous choice contingent valuation (CV) data on the basis of Kristr\"om's nonparametric method (Kristr\"om 1990).

The argument formula defines the response variables and bid variables. The argument data is set as a data frame containing the variables in the model.

A typical structure of the formula for kristrom() is defined as follows:

 $R1 \sim BD1$ 

The formula consists of two parts. The first part, the left-hand side of the tilde sign  $(\gamma)$ , must contain the response variable (e.g., R1) for the suggested prices in the CV questions. The response variable contains "Yes" or "No" to the bid or 1 for "Yes" and 0 for "No". The other part, which starts after the tilde sign, must contain a bid variable (e.g., BD1) containing suggested prices in the CV question.

The structure of data set which assigned to the argument data is the same as that in case of dbchoice(). See [dbchoice](#page-11-1) for details in the data set structure.

### Value

The function kristrom() returns an object of S3 class "kristrom". An object of "kristrom" is a list with the following components.

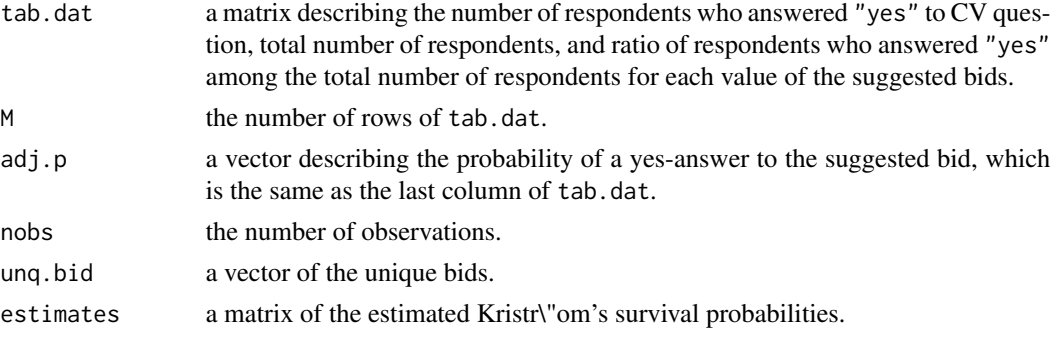

The generic function print() is available for fitted model object of class "kristrom" and displays the estimated Kristr\"om's survival probabilities.

The extractor function summary() is used to display the estimated Kristr $\Gamma$ om's survival probabilities as well as three types of WTP estimates (Kaplan-Meier and Spearman-Karber mean, and median estimates). Note that the Spearman-Karber mean estimate is computed upto the X-intercept.

A graph of the estimated empirical survival function is depicted by plot(). See [plot.kristrom](#page-26-1) for details.

[turnbull.sb](#page-38-1) is an alternative nonparametric method for analyzing single-bounded dichotomous choice data. A parametric analysis can be done by [sbchoice](#page-31-1).

### **References**

Croissant Y (2011). Ecdat*: Data Sets for Econometrics,* R package version 0.1-6.1, [https://](https://CRAN.R-project.org/package=Ecdat) [CRAN.R-project.org/package=Ecdat](https://CRAN.R-project.org/package=Ecdat).

Kristr\"om B (1990). "A Non-Parametric Approach to the Estimation of Welfare Measures in Discrete Response Valuation Studies." *Land Economics*, 66(2), 135–139.

### See Also

[plot.kristrom](#page-26-1), [NaturalPark](#page-0-0), [turnbull.sb](#page-38-1), [sbchoice](#page-31-1)

### Examples

```
## Examples for kristrom() are also based on a data set NaturalPark in the package
## Ecdat (Croissant 2011): so see the section Examples in the dbchoice() for details.
data(NaturalPark, package = "Ecdat")
## The variable answers are converted into a format that is suitable for the function
## kristrom() as follows:
NaturalPark$R1 <- ifelse(substr(NaturalPark$answers, 1, 1) == "y", 1, 0)
## The formula is defined as follows:
fmks <- R1 \sim bid1
## The function kristrom() with the function fmks and the data frame NP
## is executed as follows:
NPks <- kristrom(fmks, data = NaturalPark)
NPks
NPkss <- summary(NPks)
NPkss
plot(NPks)
```
<span id="page-21-1"></span>oohbchoice *Parametric approach to analyze one-and-one-half-bound dichotomous choice contingent valuation data*

#### Description

This function analyzes one-and-one-half-bound dichotomous choice contingent valuation (CV) data on the basis of the utility difference approach.

### Usage

```
oohbchoice(formula, data, subset, na.action = na.omit, dist = "log-logistic",
          par = NULL, ...
```
### Arguments

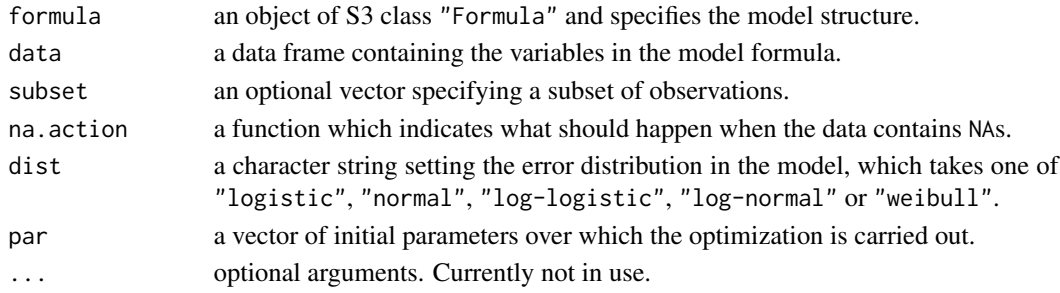

<span id="page-21-0"></span>

#### oohbchoice 23

#### Details

One-and-one-half-bound dichotomous choice contingent valuation (OOHBDC-CV), which was developed by Cooper et al. (2002), is an intermediate CV format between single-bounded dichotomous choice (SBDC) CV format and double-bounded dichotomous choice (DBDC) CV format.

On the basis of an example of environmental valuation study, we will explain differences in question format among SBDC-CV, DBDC-CV, and OOHBDC-CV below.

In any of three CV surveys, two situations are firstly explained to the respondents: the current situation and the improved situation where an environmental improvement plan is assumed to be implemented. Question following the explanation of situations differs according to CV types.

In an SBDC-CV survey, after the explanation of situation mentioned above, the respondents are asked whether they would be willing to pay a certain amount of money toward the implementation of the plan. Therefore, there are two possible responses to the SBDC-CV survey: "yes (agree)," and "no (disagree)." The amounts (bids) that respondents are requested to contribute toward the plan are listed in advance. Each respondent is requested to answer a question randomly assigned with one of the listed bids.

In a DBDC-CV survey, the CV question consists of two stages: after answering the SBDC-CV style question mentioned above (the first stage), the respondents are also asked to answer an additional SBDC-CV style question (the second stage). The bid in the second stage varies according the response in the first stage: a higher bid is displayed in the second stage if the response in the first stage is "yes," whereas a lower bid is displayed when the response in the first stage is "no." Therefore, there are four possible responses to the DBDC-CV survey: "yes-yes" ("yes" in the both stages), "yes-no" ("yes" and "no" in the first and second stages, respectively), "no-yes" ("no" and "yes" in the first and second stages, respectively), and "no-no" ("no" in the both stages).

In the OOHBDC-CV survey, after answering the first SBDC-CV style question (the first stage), only respondents who satisfy certain conditions are requested to answer an additional SBDC-CV style question (the second stage). Details in the OOHBDC-CV survey are as follows: Step 1) A list of bid ranges  $[BLj, BHj]$   $(j = 1, 2, ..., J)$ , where  $BLj < BHj$ , are decided: i.e.,  $[BL1, BH1]$ ,  $[BL2, J2]$ BH2], ..., and [BLJ, BHJ]. Step 2) One of the bid ranges is randomly presented to respondents (e.g., a bid range of  $[BL3, BH3]$  for  $j = 3$ ). Step 3) One of the two bids presented to the respondents is selected randomly (i.e., BL3 or BH3 in the case of step 2 example) and then the respondents are asked whether they would be willing to pay the amount of the bid selected (the first stage). Step 4) The respondents are asked to answer the second stage if they satisfy either condition: (a) their answer in the first stage is "yes" when the lower bid is presented in the first stage, or (b) their answer in the first stage is "no" when the higher bid is presented in the first stage. Therefore, there are six possible responses to the OOHBDC-CV survey: "no", "yes-no", and "yes-yes" when the lower bid is shown in the first stage; and "yes", "no-yes", and "no-no" when the higher bid is shown in the first stage. Refer to Cooper et al. (2002) for detailed explanation of OOHBDC-CV, including the example CV questions.

The function oohbchoice() implements an analysis of OOHBDC-CV responses (data) on the basis of the utility difference approach (Hanemann, 1984).

The function returns an object of S3 class oohbchoice (see below for details), which inherits from an S3 class dbchoice. The generic functions for the S3 class dbchoice such as print(), summary(), vcov(), logLik(), plot(), and update(), are available for the S3 class oohbchoice. In addition, the two functions  $krCI()$  and boot $CI()$  are available to compute the confidence intervals for the estimates of willingness-to-pays (WTPs): krCI() implements simulations to construct empirical distributions of the WTP, while bootCI() carries out nonparametric bootstrapping (see the package **DCchoice** for details).

Although oohbchoice() has six arguments, a basic generic call to oohbchoice() is given as follows:

oohbchoice(formula,data,dist = "log-logistic")

The argument formula defines the response variables and covariates (see below for details on the formula). The argument data specifies the data frame containing the variables in the model. The argument dist sets the error distribution: one of "logistic", "normal", "log-logistic" (default value), "log-normal", or "weibull" is available. The difference between normal and log-normal models or between logistic or log-logistic ones is how the bid variable is incorporated into the model to be estimated. For the Weibull model, the bid variable must be entered in the natural log. Therefore, the user must be careful in defining the model formula that is explained in details below.

A typical structure of the formula for oohbchoice() is defined as follows:

 $R1 + R2 \sim$  (the names of the covariates) | BL + BH

The formula is an object of S3 class Formula and specifies the model structure. It has to be written in a symbolic expression in R. The formula consists of three parts as follows.

The first part, the left-hand side of the tilde sign  $(\sim)$ , must contain the response variables for the suggested prices in the first and the second stage of CV questions. In the example below, R1 denotes a binary or two-level factor response variable for a bid in the first stage and R2 for a bid in the second stage. R1 contains yes or no to the bid in the first stage or 1 for yes and 0 for no. R2 contains yes, no, none to the bid in the second stage or 1 for yes, 0 for no, and -9 for none. The value of none (-9) means that the respondents have no second stage: the respondents are asked to answer the second stage question only if they satisfy either condition: (a) they answer yes in the first stage when the lower bid is shown in the first stage, or (b) they answer no in the first stage when the higher bid is shown in the first stage.

The covariates are defined in the second part of the formula in the place of (the names of the covariates). Each covariate is connected with the arithmetic operator + and (the names of the covariates) in the above syntax should be replaced with var1 + var2 and the like. The plus sign is nothing to do with addition of the two variables in the symbolic expression. When the covariate contains only a constant term, a value of 1 is set as the covariate:  $R1 + R2 \approx 1$  | BL + BH (see the examples section below)

The last part of the formula starts after the vertical bar (|). The names of the two variables (BL and BH) containing suggested lower and higher prices in OOHBDC-CV question are specified in this part. The two variables are also connected with the arithmetic operator (+).

According to the structure of the formula, a data set (data frame) consists of three parts. An example of the data set (first six rows) is as follows (gender and age are respondents' characteristics and assumed to be covariates):

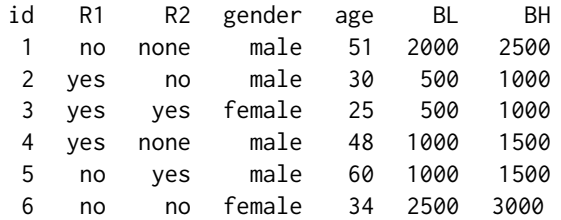

#### <span id="page-24-0"></span>oohbsyn 25

Respondent 1 faced a bid range [2000, 2500]; respondents 2 and 3 faced a bid range [500, 1000]; respondents 4 and 5 faced a bid range [1000, 1500]; and respondent 6 faced [2500, 3000]. Respondent 1 answered no in the first stage of CV question and had no the second stage; respondent 2 answered yes and no in the first and second stage, respectively; respondent 3 answered yes and yes in the both stages; respondent 4 answered yes in the first stage and had no the second stage; respondent 5 answered no and yes in the first and second stage; and respondent 6 answered no in the both stages.

Note that BL and BH are NOT the first stage bid and the second stage bid, respectively. The function oohbchoice() understands which bids (BL and BH) are presented in the first stage and second stage, respectively, on the basis of values of variables R1 and R2.

Nonparametric analysis of OOHBDC-CV data can be done by [turnbull.oohb](#page-38-1).

#### Value

The function returns an S3 class object oohbchoice, which inherits from the S3 class dbchoice. See dbchoice() for the details on the S3 object dbchoice.

### Acknowledgments

We would like to thank Dr. Joseph C. Cooper and Dr. Giovanni Signorello for their kindness.

#### References

Cooper JC, Hanemann M, Signorello G (2002). "One-and-one-half-bound dichotomous choice contingent valuation", *The Review of Economics and Statistics*, 84, 742–750.

Hanemann WM (1984). "Welfare Evaluations in Contingent Valuation Experiments with Discrete Responses", *American Journal of Agricultural Economics*, 66(2), 332–341.

### See Also

[summary.dbchoice](#page-34-1), [oohbsyn](#page-24-1), [krCI](#page-17-1), [bootCI](#page-5-1), [turnbull.oohb](#page-38-1), [Formula](#page-0-0)

#### Examples

## See oohbsyn.

<span id="page-24-1"></span>oohbsyn *Synthetic data set for oohbchoice()*

#### Description

Dataset created artificially for the examples section of the function oohbhoice().

### Usage

data(oohbsyn)

A data frame with 80 observations on the following variables.

id a vector of the identification number of the respondent.

gender a vector containing the gender of the respondent, taking male or female.

- age a vector containing the age of the respondent.
- BL a vector of lower bid.
- **BH** a vector of higher bid.
- R1 a vector of response to the first stage CV question, taking a value of 1 if the bid is accepted, and 0 otherwise.
- R2 a vector of response to the second stage CV question, taking a value of 1 if the bid is accepted, 0 if the bid is not accepted, and -9 if the respondent has no the second stage question.

### See Also

[oohbchoice](#page-21-1), [turnbull.oohb](#page-38-1)

### Examples

```
## Parametric model
data(oohbsyn)
oohb1 <- oohbchoice(R1 + R2 \sim 1 | log(BL) + log(BH), data = oohbsyn)
summary(oohb1)
oohb2 <- oohbchoice(R1 + R2 ~ age + gender | log(BL) + log(BH), data = oohbsyn)
summary(oohb2)
## Non-parametric model
oohb3 <- turnbull.oohb(R1 + R2 \sim BL + BH, data = oohbsyn)summary(oohb3)
plot(oohb3)
```
plot.dbchoice *Plotting dbchoice objects*

### Description

Plotting method for objects of class "dbchoice".

#### Usage

```
## S3 method for class 'dbchoice'
plot(x, type = NULL, main = NULL, sub = NULL, xlab = NULL,ylab = NULL, lwd = NULL, lty = NULL, xlim = NULL, ylim = NULL, bid = NULL, ...)
```
<span id="page-25-0"></span>

### <span id="page-26-0"></span>plot.kristrom 27

### Arguments

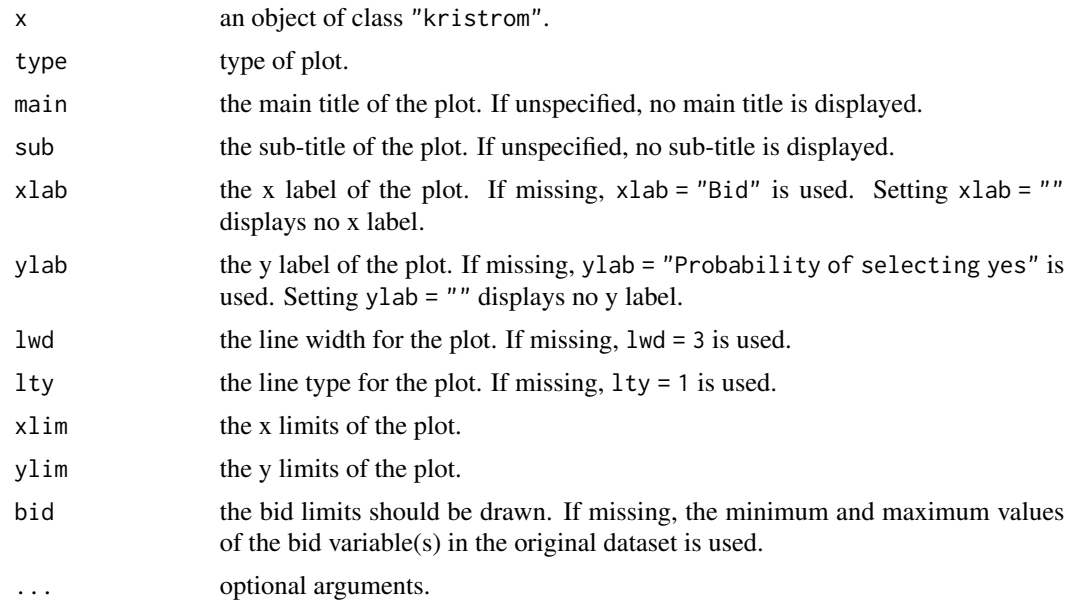

### Details

The function plot() draws choice probabilities of yes according to the range of bid (covariates are set on average). Choice probabilities are calculated according to the relevant single-bounded dichotomous choice model.

### See Also

[dbchoice](#page-11-1)

### Examples

## See Examples in dbchoice.

<span id="page-26-1"></span>plot.kristrom *Plotting* kristrom *objects*

### Description

Plotting method for objects of class "kristrom". The empirical survival curve is plotted.

### Usage

```
## S3 method for class 'kristrom'
plot(x, main = NULL, sub = NULL, xlab = NULL, ylab = NULL,
   1wd = NULL, 1ty = NULL, ...
```
### <span id="page-27-0"></span>Arguments

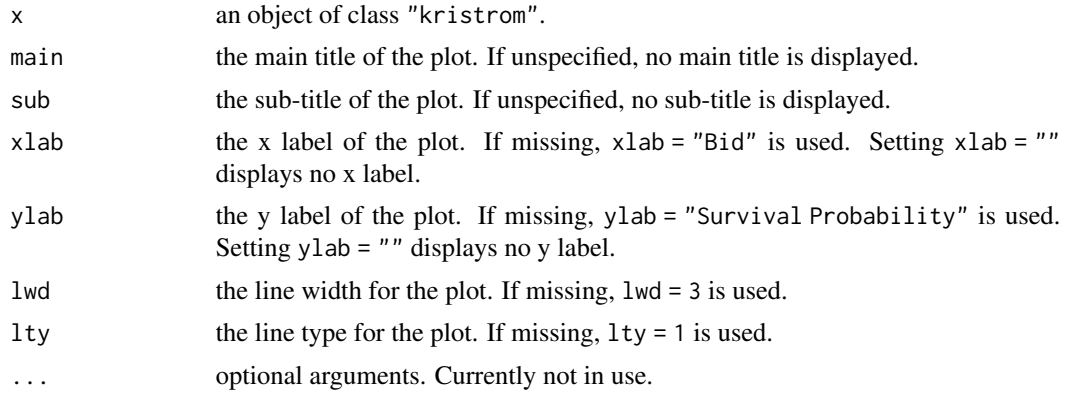

### See Also

[kristrom](#page-19-1), [summary.kristrom](#page-36-1)

plot.sbchoice *Plotting sbchoice objects*

### Description

Plotting method for objects of class "sbchoice".

#### Usage

```
## S3 method for class 'sbchoice'
plot(x, type = NULL, main = NULL, sub = NULL, xlab = NULL,ylab = NULL, lwd = NULL, lty = NULL, xlim = NULL, ylim = NULL, bid = NULL, ...)
```
### Arguments

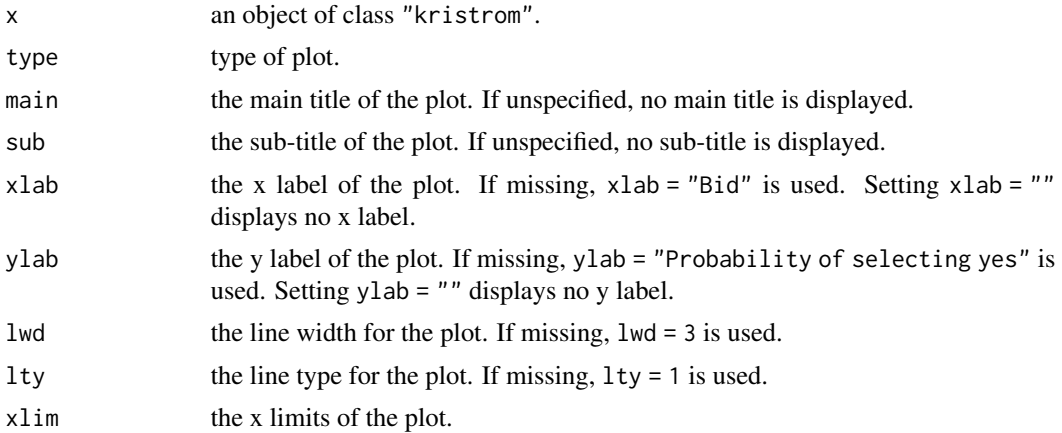

### <span id="page-28-0"></span>plot.turnbull 29

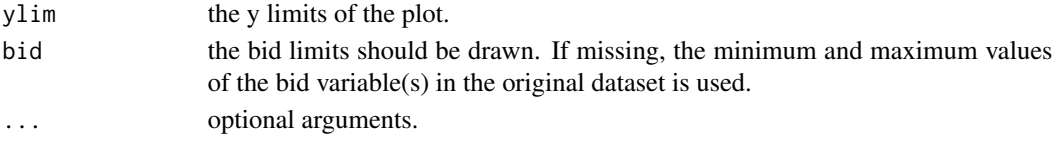

### Details

The function plot() draws choice probabilities of yes according to the range of bid (covariates are set on average).

### See Also

[sbchoice](#page-31-1)

### Examples

## See Examples in sbchoice.

<span id="page-28-1"></span>plot.turnbull *Plotting* turnbull *objects*

### Description

Plotting method for objects of class "turnbull". The empirical survival curve and confidence interval (if computed) are plotted.

### Usage

## S3 method for class 'turnbull' plot(x, main = NULL, sub = NULL, xlab = NULL, ylab = NULL,  $lwd = NULL$ ,  $lty = NULL$ ,  $plotCI = FALSE$ ,  $ltyCI = 5$ , ...)

### Arguments

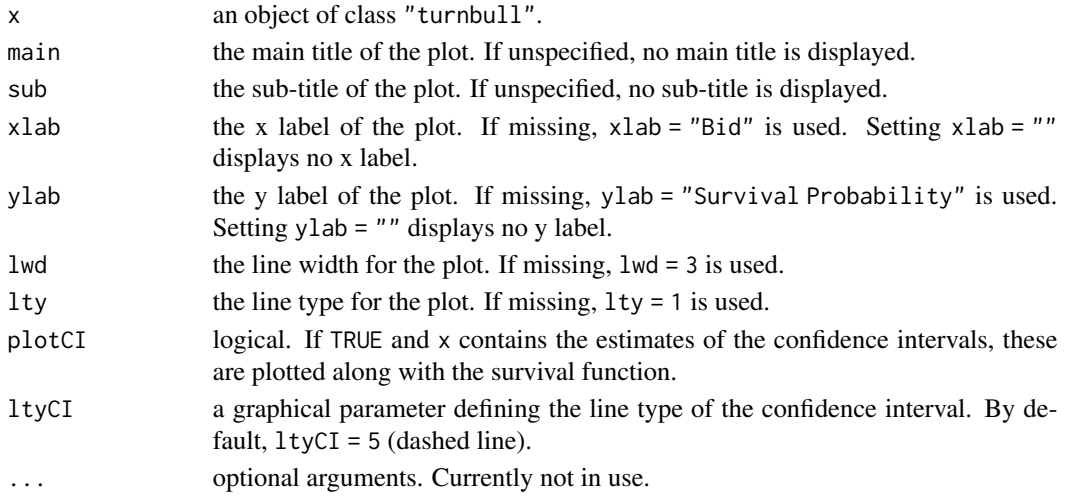

### <span id="page-29-0"></span>See Also

[turnbull.sb](#page-38-1), [turnbull.db](#page-38-1), [summary.turnbull](#page-38-2)

predict.dbchoice *Predicting model for dbchoice*

#### **Description**

Predicting method for objects of class "dbchoice".

#### Usage

```
## S3 method for class 'dbchoice'
predict(object, new data = NULL, type = c("utility", "probability"),bid = NULL, ...)
```
### Arguments

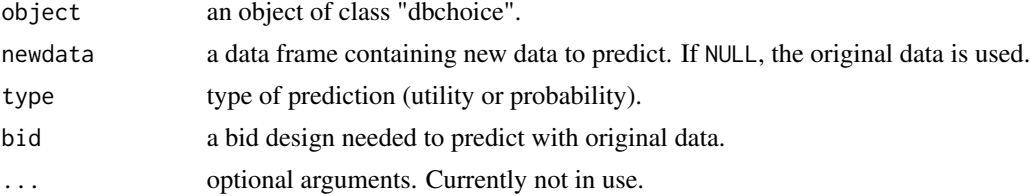

### Details

The function predict() for S3 object "dbchoice" calculates predicted values according to the fitted model that is included in object. The values are predicted with the original data used for fitting the model if newdata = NULL, otherwise with a new data assigned to newdata. There are two notes for dbchoice(): a bid design used for the fit must be assigned to bid, when predicting with the original data; the predicted values are calculated according to the relevant single-bounded dichotomous choice model, when predicting with a new data. See examples for details.

The current function does not estimate standard errors of predicted values.

### Value

When newdata = NULL and type = utility, a matrix containing utility values under first  $(f)$ , second upper (u), and second lower (1) bids is returned. When newdata = NULL and type = probability, a matrix containing probabilities of choosing Yes-Yes (yy), No-No (nn), Yes-No (yn), and No-Yes (ny) is returned. When a new data is assigned to newdata, predictions are calculated according to the relevant single-bounded dichotomous choice model, and a vector containing utility values of choosing yes (type = utility) or probability of choosing yes (type = probability) is returned.

### See Also

[dbchoice](#page-11-1)

### <span id="page-30-0"></span>predict.sbchoice 31

### Examples

## See Examples in dbchoice.

predict.sbchoice *Predicting model for sbchoice*

#### Description

Predicting method for objects of class "sbchoice".

#### Usage

```
## S3 method for class 'sbchoice'
predict(object, new data = NULL, type = c("utility", "probability"),...)
```
### Arguments

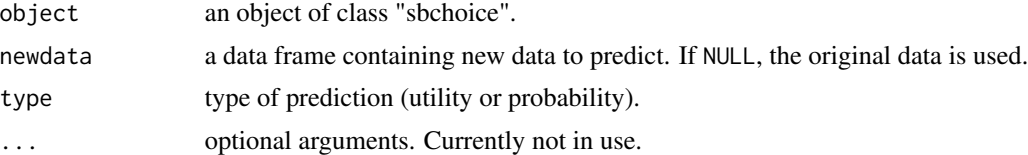

### Details

The function predict() for S3 object "sbchoice" calculates predicted values according to the fitted model that is included in object. The values are predicted with the original data used for fitting the model if newdata = NULL, otherwise with a new data assigned to newdata.

The current function does not estimate standard errors of predicted values.

#### Value

When newdata = NULL and type = utility, a vector containing utility values of choosing Yes under bid values is returned. When newdata =  $NULL$  and type = probability, a vector containing probabilities of choosing Yes is returned. When a new data is assigned to newdata, a vector containing utility values of choosing Yes (type = utility) or probability of choosing Yes (type = probability) under the new data is returned.

#### See Also

[sbchoice](#page-31-1)

### Examples

## See Examples in sbchoice.

<span id="page-31-1"></span><span id="page-31-0"></span>

### Description

This function analyzes single-bounded dichotomous choice contingent valuation (CV) data on the basis of the utility difference approach.

### Usage

```
sbchoice(formula, data, subset, na.action = na.omit,
         dist = "log-logistic", \ldots)## S3 method for class 'sbchoice'
print(x, digits = max(3, getOption("digits") - 1), ...)
## S3 method for class 'sbchoice'
vcov(object, ...)
## S3 method for class 'sbchoice'
logLik(object, ...)
```
### Arguments

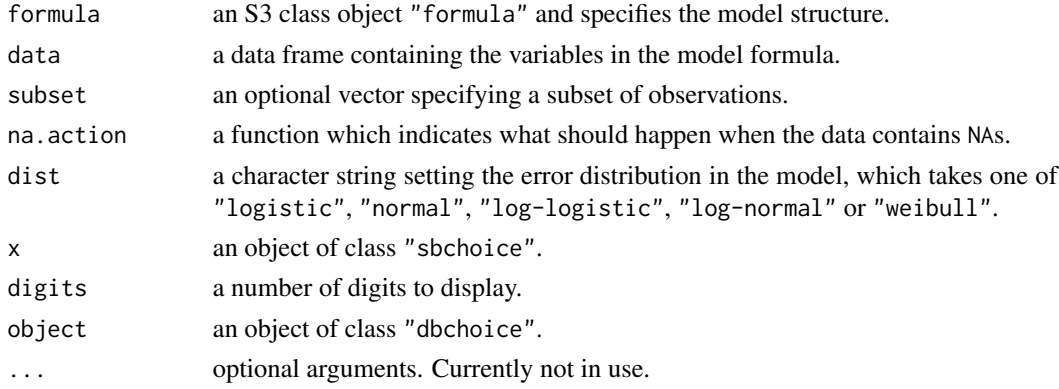

### Details

The function sbchoice() implements an analysis of single-bounded dichotomous choice contingent valuation (CV) data on the basis of the utility difference approach (Hanemann, 1984).

The extractor function summary() is available for a "sbchoice" class object. See [summary.sbchoice](#page-36-2) for details.

There are two functions available for computing the confidence intervals for the estimates of WTPs. [krCI](#page-17-1) implements simulations to construct empirical distributions of the WTP while [bootCI](#page-5-1) carries out nonparametric bootstrapping.

### <span id="page-32-0"></span>sbchoice 33

Most of the details of sbchoice() is the same as those of dbchoice(), a double-bounded analogue of sbchoice. See the section Details in [dbchoice](#page-11-1). Differences between the two functions are as follows:

• In the model formula, the first part contains only one response variable (e.g., R1) and the third part contains only one bid variable (e.g., BD1) because respondents are requested to answer a CV question in the single-bounded dichotomous choice CV. The following is a typical structure of the formula:

 $R1 \sim$  (the names of the covariates) | BD1

- The function sbchoice() analyzes the responses to single-bounded dichotomous choice CV questions internally using the function glm() with the argument family = binomial(link = "logit") or  $family = binomial(link = "probit").$ When dist = "weibull", optimization is carried out using the optim() function with a hardcoded log-likelihood function.
- Outputs from sbchoice() are slightly different from those from dbchoice() because the analysis in sbchoice() internally depends on the function glm() for the (log-) normal or (log-) logistic distributions. (see the Value section).

Nonparametric analysis of single-bounded dichotomous choice data can be done by [turnbull.sb](#page-38-1) or by [kristrom](#page-19-1).

### Value

This function returns an object of S3 class "sbchoice" that is a list with the following components.

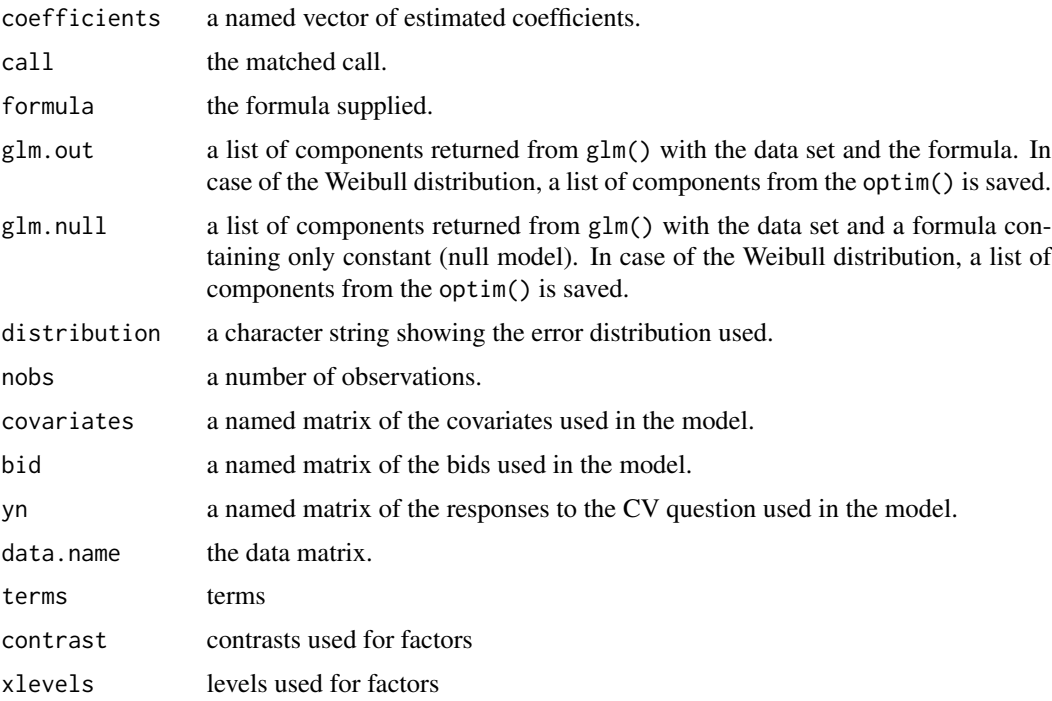

#### <span id="page-33-0"></span>References

Bateman IJ, Carson RT, Day B, Hanemann M, Hanley N, Hett T, Jones-Lee M, Loomes G, Mourato S, \"Ozdemiro\=glu E, Pearce DW, Sugden R, Swanson J (eds.) (2002). *Economic Valuation with Stated Preference Techniques: A Manual.* Edward Elger, Cheltenham, UK.

Boyle KJ, Welsh MP, Bishop RC (1988). "Validation of Empirical Measures of Welfare Change: Comment." *Land Economics*, 64(1), 94–98.

Carson RT, Hanemann WM (2005). "Contingent Valuation." in KG M\"aler, JR Vincent (eds.), *Handbook of Environmental Economics*. Elsevier, New York.

Croissant Y (2011). Ecdat*: Data Sets for Econometrics,* R package version 0.1-6.1, [https://](https://CRAN.R-project.org/package=Ecdat) [CRAN.R-project.org/package=Ecdat](https://CRAN.R-project.org/package=Ecdat).

Hanemann, WM (1984). "Welfare Evaluations in Contingent Valuation Experiments with Discrete Responses", *American Journal of Agricultural Economics*, 66(2), 332–341.

Hanemann M, Kanninen B (1999). "The Statistical Analysis of Discrete-Response CV Data.", in IJ Bateman, KG Willis (eds.), *Valuing Environmental Preferences: Theory and Practice of the Contingent Valuation Methods in the US, EU, and Developing Countries*, 302–441. Oxford University Press, New York.

#### See Also

[summary.sbchoice](#page-36-2), [krCI](#page-17-1), [bootCI](#page-5-1), [NaturalPark](#page-0-0), [turnbull.sb](#page-38-1), [kristrom](#page-19-1) [glm](#page-0-0), [formula](#page-0-0) [dbchoice](#page-11-1)

### Examples

```
## Examples for sbchoice() are also based on a data set NaturalPark
## in the package Ecdat (Croissant 2011): so see the section Examples
## in the dbchoice() for details.
data(NaturalPark, package = "Ecdat")
```

```
## The variable answers are converted into a format that is suitable for
## the function sbchoice() as follows:
NaturalPark$R1 <- ifelse(substr(NaturalPark$answers, 1, 1) == "y", 1, 0)
NaturalPark$R2 <- ifelse(substr(NaturalPark$answers, 2, 2) == "y", 1, 0)
```
## We assume that the error distribution in the model is a log-logistic; ## therefore, the bid variables bid1 is converted into LBD1 as follows: NaturalPark\$LBD1 <- log(NaturalPark\$bid1)

```
## The utility difference function is assumed to contain covariates
## (sex, age, and income) as well as the bid variable (LBD1) as follows
## (R2 is not used because of single-bounded dichotomous choice CV format):
fmsb \leq R1 \sim sex + age + income | LBD1
```

```
## Not run:
## The formula may be alternatively defined as
fmsb \leq R1 \leq sex + age + income | log(bid1)
```
## End(Not run)

#### <span id="page-34-0"></span>summary.dbchoice 35

```
## The function sbchoice() with the function fmsb and the data frame NP
## is executed as follows:
NPsb <- sbchoice(fmsb, data = NaturalPark)
NPsb
NPsbs <- summary(NPsb)
NPsbs
## Not run:
## Generic functions such as summary() and coefficients() work for glm.out
summary(NPsb$glm.out)
coefficients(NPsb$glm.out)
## The confidence intervals for these WTPs are calculated using the
## function krCI() or bootCI() as follows:
krCI(NPsb)
bootCI(NPsb)
## The WTP of a female with age = 5 and income = 3 is calculated
## using function krCI() or bootCI() as follows:
krCI(NPsb, individual = data-frame(se) = "female", age = 5, income = 3)bootCI(NPsb, individual = data.frame(sex = "female", age = 5, income = 3))
## End(Not run)
## The variable age and income are deleted from the fitted model,
## and the updated model is fitted as follows:
update(NPsb, .~. - age - income |.)## Respondents' utility and probability of choosing Yes under
## the fitted model and original data are predicted as follows:
head(predict(NPsb, type = "utility"))
head(predict(NPsb, type = "probability"))
## Utility and probability of choosing Yes for a female with age = 5
## and income = 3 under bid = 10 are predicted as follows:
predict(NPsb, type = "utility",
    newdata = data.frame(sex = "female", age = 5, income = 3, LBD1 = log(10)))
predict(NPsb, type = "probability",
    newdata = data.frame(sex = "female", age = 5, income = 3, LBD1 = log(10)))
## Plot of probabilities of choosing yes is drawn as drawn as follows:
plot(NPsb)
## The range of bid can be limited (e.g., [log(10), log(20)]):
plot(NPsb, bid = c(log(10), log(20)))
```
<span id="page-34-1"></span>summary.dbchoice *Summarizing* dbchoice *estimation*

### **Description**

Summary method for objects of class "dbchoice".

### Usage

```
## S3 method for class 'dbchoice'
summary(object, ...)
## S3 method for class 'summary.dbchoice'
print(x, digits = max(3, getOption("digits") - 1), ...)
```
### Arguments

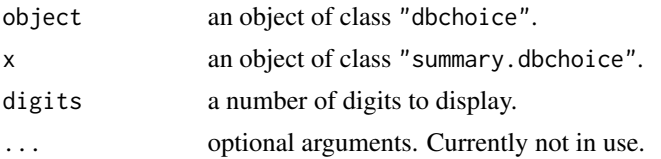

### Details

The function summary.dbchoice() computes and returns a list of summary statistics of the fitted model in object of the "dbchoice" class.

Some of the values are printed up to certain decimal places. Actual values of individual components are displayed separately, for instance, by summary(object)\$coefficients. See the Value section for a list of components.

### Value

In addition to those available in the object of the "dbchoice" class, the following list components are added.

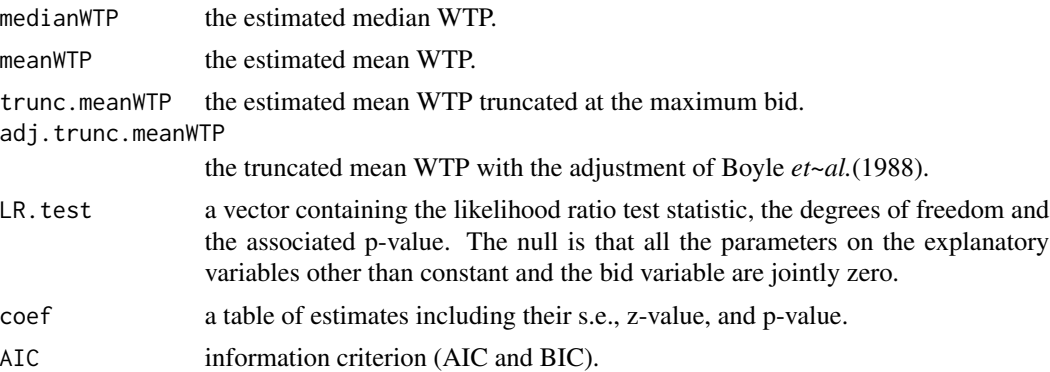

### References

Boyle KJ, Welsh MP, Bishop RC (1988). "Validation of Empirical Measures of Welfare Change: Comment." *Land Economics*, 64(1), 94–98.

### See Also

[dbchoice](#page-11-1)

<span id="page-35-0"></span>

<span id="page-36-1"></span><span id="page-36-0"></span>summary.kristrom *Summarizing the Kristr\"om's nonparametric estimation of WTP*

### Description

Summary method for objects of class "kristrom".

### Usage

```
## S3 method for class 'kristrom'
summary(object, digits = max(3, getOption("digits") - 1), ...)
## S3 method for class 'summary.kristrom'
print(x, \text{ digits} = max(3, \text{ getOption("digits") - 1), ...)
```
### Arguments

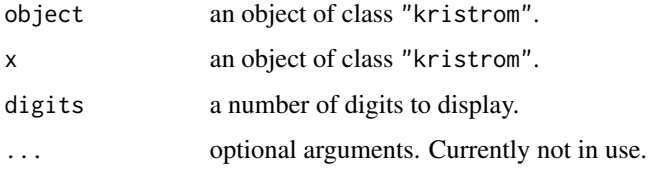

### See Also

[plot.kristrom](#page-26-1), [kristrom](#page-19-1), [NaturalPark](#page-0-0), [sbchoice](#page-31-1)

<span id="page-36-2"></span>summary.sbchoice *Summarizing* sbchoice *estimation*

### Description

Summary method for objects of class sbchoice.

### Usage

```
## S3 method for class 'sbchoice'
summary(object, ...)
## S3 method for class 'summary.sbchoice'
print(x, digits = max(3, getOption("digits") - 1), ...)
```
#### <span id="page-37-0"></span>**Arguments**

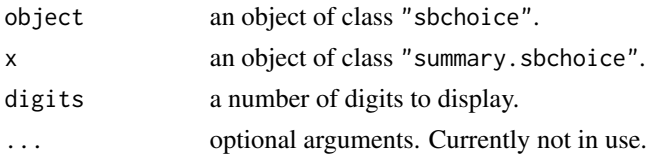

### Details

The function summary.sbchoice() computes and returns a list of summary statistics of the fitted model in object of the "sbchoice" class.

Some of the values are printed up to certain decimal places. Actual values of individual components are displayed separately, for instance, by summary(object)\$coefficients. See the Value section for a list of components.

Since the model for the single-bounded dichotomous choice CV data is estimated by [glm](#page-0-0), an object of class

"summary.sbchoice" is constructed based on a "summary.glm" class object. The summary of the "summary.glm" class object is available by summary(object)\$glm.summary. Other components computed by [summary.glm](#page-0-0) are also accessible. See [summary.glm](#page-0-0) for details.

### Value

In addition to those available in the object of the "sbchoice" class, the following list components are added.

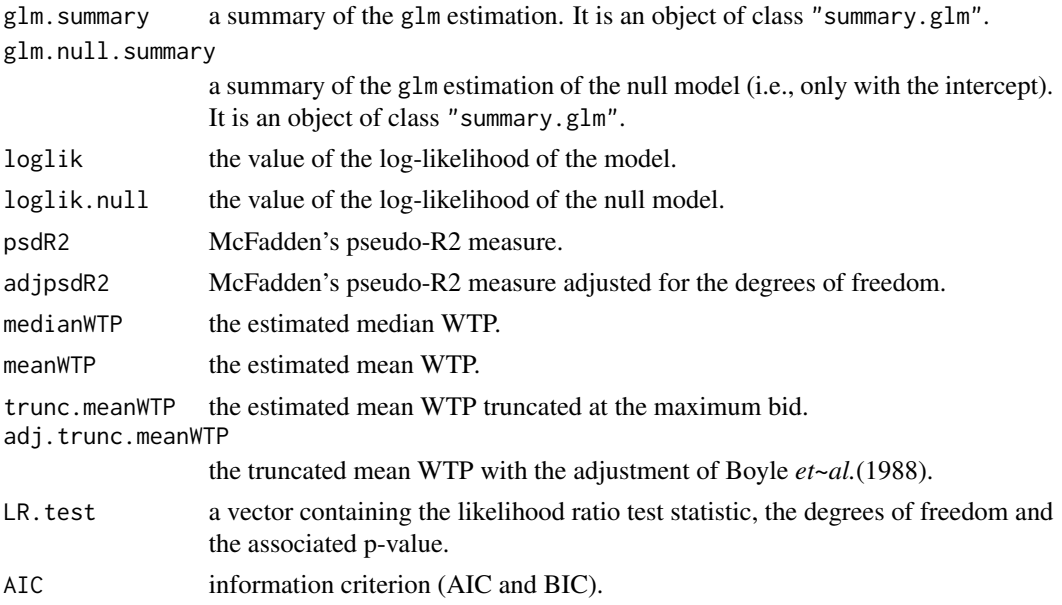

#### References

Boyle KJ, Welsh MP, Bishop RC (1988). "Validation of Empirical Measures of Welfare Change: Comment." *Land Economics*, 64(1), 94–98.

<span id="page-38-0"></span>summary.turnbull 39

### See Also

[sbchoice](#page-31-1), [glm](#page-0-0), [summary.glm](#page-0-0)

<span id="page-38-2"></span>summary.turnbull *Summarizing the Kaplan-Meier-Turnbull nonparametric estimation of WTP*

### Description

Summary method for objects of class "turnbull".

### Usage

```
## S3 method for class 'turnbull'
summary(object, printCI = TRUE, ...)
## S3 method for class 'summary.turnbull'
```
### $print(x, digits = max(3, getOption("digits") - 1), ...)$

### Arguments

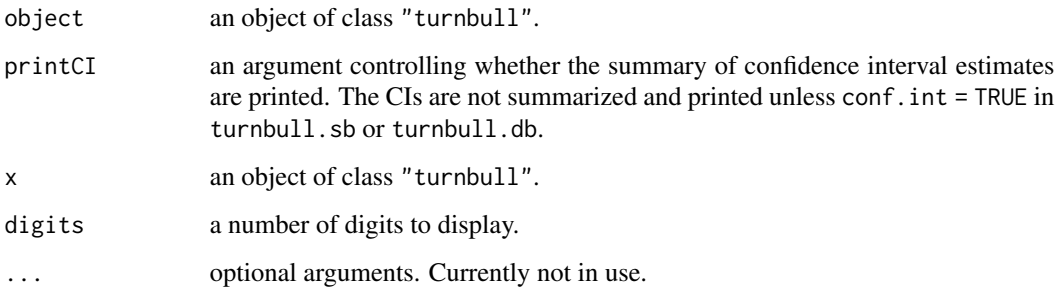

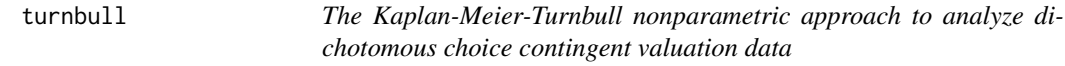

### <span id="page-38-1"></span>Description

This function analyzes single-, one-and-one-half-, or double-bounded dichotomous choice contingent valuation (CV) data on the basis of the Kaplan-Meier-Turnbull method.

#### Usage

```
## for the single-bounded data
turnbull.sb(formula, data, subset, conf.int = FALSE, B = 200,
            conf. level = 0.95, timeMessage = FALSE, ...)
## for the one-and-one-half-bound data
turnbull.oohb(formula, data, subset, conf.int = FALSE, B = 200,
              conf. level = 0.95, timeMessage = FALSE, ...)
## for the double-bounded data
turnbull.db(formula, data, subset, conf.int = FALSE, B = 200,
            conf. level = 0.95, timeMessage = FALSE, ...)
## S3 method for class 'turnbull'
print(x, digits = max(3, getOption("digits") - 1), ...)
```
### Arguments

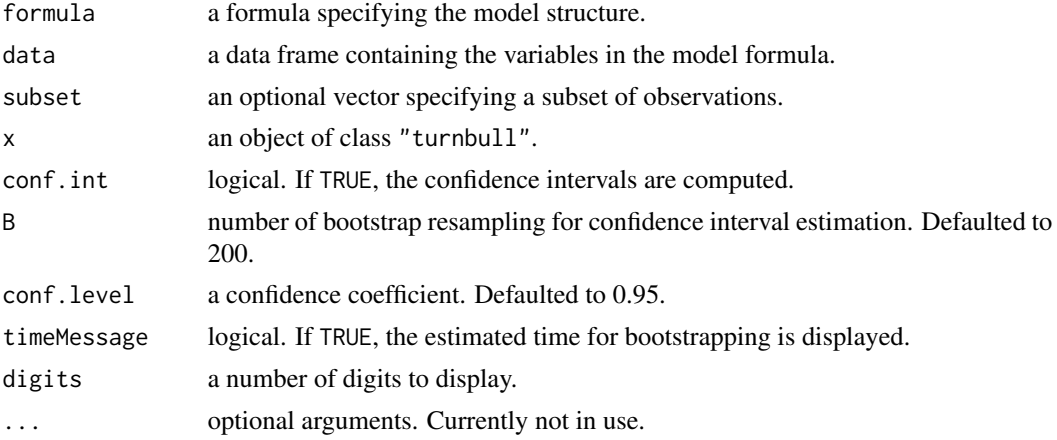

### Details

The functions turnbull.sb(), turnbull.oohb(), and turnbull.db() analyze single-, one-andone-half-, and double-bounded dichotomous choice contingent valuation (CV) data, respectively, on the basis of the modified Kaplan-Meier-Turnbull method (Carson and Steinberg, 1990).

#### For single-bounded dichotomous choice data

Most of the details of turnbull.sb() is the same as those of turnbull.db(). See the subsequent section for details.

A difference between turnbull.sb() and turnbull.db() appears in the definition of the model formula. In turnbull.sb(), the first part contains only one response variable (e.g., R1) and the other part contains only one bid variable (e.g., BD1) because respondents are requested to answer a CV question in the single-bounded dichotomous choice CV. A typical structure of the formula is given by

 $R1 \sim BD1$ 

#### <span id="page-40-0"></span>turnbull 41

[kristrom](#page-19-1) is an alternative nonparametric method for analyzing single-bounded dichotomous choice data. A parametric analysis can be done by [sbchoice](#page-31-1).

### For one-and-one-half-bound dichotomous choice data

The details of turnbull.oohb() is the same as those of turnbull.db(). See the the subsequent section for details.

A difference between turnbull.oohb() and turnbull.db() appears in the definition of variables. See [oohbchoice](#page-21-1) and [oohbsyn](#page-24-1) for the details of creating response and bid variables.

### For double-bounded dichotomous choice data

A generic call to turnbull.db() is given by

turnbull.db(formula,data)

The argument formula defines the response variables and bid variables. The argument data is set as a data frame containing the variables in the model.

A typical structure of the formula for turnbull.db() is defined as follows:

 $R1 + R2 \sim BD1 + BD2$ 

The formula consists of two parts. The first part, the left-hand side of the tilde sign  $(\sim)$ , must contain the response variables for the suggested prices in the first and the second stage of CV questions. In the above example, R1 denotes a binary or two-level factor response variable for a bid in the first stage and R2 for a bid in the second stage. Each of R1 and R2 contains "Yes" or "No" to the bid or 1 for "Yes" and  $\theta$  for "No". The two variables are connected with the arithmetic operator  $(+)$ . The other part, which starts after the tilde sign, must contain bid variables (BD1, BD2) containing suggested prices in the first and second stage of double-bounded dichotomous choice CV question. The two variables are also connected with the arithmetic operator (+).

A parametric approach for analyzing double-bounded dichotomous choice data can be carried out by [dbchoice](#page-11-1).

The structure of data set which assigned to the argument data is the same as that of dbchoice(). See [dbchoice](#page-11-1) for details in the data set structure.

The confidence intervals are computed by the bootstrap method in [icfit](#page-0-0) of the **interval** (Fay and Shaw, 2010) package. The arguments conf.int, B, conf.level and timeMessage are passed to  $i$ cfit(). The bootstrap can be time consuming, so that it is in general not advisable to increase the number of bootstrap resamplint B. See the help of [icfit](#page-0-0) for futher detail.

The generic function print() is available for a fitted model object of class "turnbull" and displays simply estimated probabilities of the distribution: this is the same as the element pf in the function [icfit](#page-0-0) of the interval (Fay and Shaw, 2010) package.

The extractor function summary() is also available for a fitted model object of class "turnbull" and the generic function print. summary() displays the survival probability and three types of WTP estimates (a Kaplan-Meier mean, a Spearman-Karber mean, and median WTPs). In estimating the two types of mean WTP, the area under the survivor function is truncated at the maximum bid because there seems no unified approach to determine an ending point of bids at which the acceptance probability is zero. Therefore, we leave the decision of how the area is treated to the user. In practice, once the ending point, \$bid\_end\$, is found, it is straightforward to compute the triangular area by \$0.5(bid\_end - bid\_max)P\_max\$ where \$bid\_max\$ is the maximum bid and \$P\_max\$ is the acceptance probability for \$bid\_max\$, both of which are reported in the summarized output.

Furthermore, the generic function plot() is available for a fitted model object of class "turnbull" and displays the empirical survival function. See plot. turnbull for details.

### <span id="page-41-0"></span>Value

Both turnbull.db() and turnbull.sb() return an object of S3 class "turnbull" that is a list with the following components.

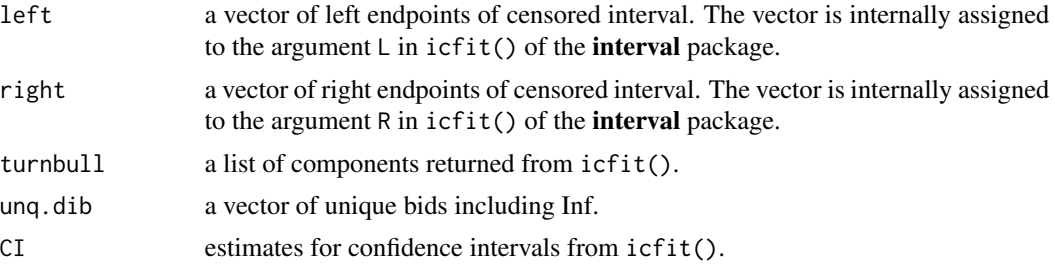

### References

Croissant Y (2011). Ecdat*: Data Sets for Econometrics,* R package version 0.1-6.1, [https://](https://CRAN.R-project.org/package=Ecdat) [CRAN.R-project.org/package=Ecdat](https://CRAN.R-project.org/package=Ecdat).

Fay MP, Shaw PA (2010). "Exact and Asymptotic Weighted Logrank Tests for Interval Censored Data: The interval R Package", *Journal of Statistical Software*, 36(2), 1-34. [http://www.](http://www.jstatsoft.org/v36/i02/) [jstatsoft.org/v36/i02/](http://www.jstatsoft.org/v36/i02/).

Krinsky I, Robb AL (1986). "On Approximating the Statistical Properties of Elasticities." *The Review of Economics and Statistics*, 68, 715–719.

Krinsky I, Robb AL (1990). "On Approximating the Statistical Properties of Elasticities: A Correction." *The Review of Economics and Statistics*, 72, 189–190.

Turnbull BW (1976). "The Empirical Distribution Function with Arbitrarily Grouped, Censored and Truncated Data." *Journal of the Royal Statistical Society. Series B*, 38(3), 290–295.

### See Also

[summary.turnbull](#page-38-2), [plot.turnbull](#page-28-1), [kristrom](#page-19-1), [sbchoice](#page-31-1), [dbchoice](#page-11-1), [NaturalPark](#page-0-0), [glm](#page-0-0), [icfit](#page-0-0)

### Examples

```
## Examples are based on turnbull.db(). turnbull.sb() is similarly
## implemented. A difference appears in the definition of the model
## formula. See "Details" section of the help.
## A data set used here is NaturalPark in the package Ecdat (Croissant,
## 2011): double-bounded dichotomous choice CV style question for
## measuring willingness to pay for the preservation of the Alentejo
## Natural Park. The data frame contains seven variables: bid1 (bid in
## the initial question), bidh (higher bid in the follow-up question),
## bidl (lower bid in the follow-up question), answers (response
## outcomes in a factor format with four levels of "nn", "ny", "yn", "yy"),
## respondents' characteristic variables such as age, sex and income (see
## NaturalPark for details).
```

```
data(NaturalPark, package = "Ecdat")
```
## The variable answers are converted into a format that is suitable for

### <span id="page-42-0"></span>update.dbchoice 43

```
## the function turnbull.db() as follows:
NaturalPark$R1 <- ifelse(substr(NaturalPark$answers, 1, 1) == "y", 1, 0)
NaturalPark$R2 <- ifelse(substr(NaturalPark$answers, 2, 2) == "y", 1, 0)
## The variables bidh and bidl are integrated into one variable (bid2)
## as follows:
NaturalPark$bid2 <- ifelse(NaturalPark$R1 == 1, NaturalPark$bidh, NaturalPark$bidl)
## The formula for turnbull.sb and turnbull.db are defined respectively as follows:
fmts <- R1 - bid1
fmtd <- R1 + R2 \sim bid1 + bid2
## The function turnbull.db() with the formula fmtd and the data frame
## NaturalPark is executed as follows:
NPts <- turnbull.sb(fmts, data = NaturalPark)
NPts
NPtss <- summary(NPts)
NPtss
plot(NPts)
## The function turnbull.db() with the formula fmtd and the data frame
## NaturalPark is executed as follows:
NPtd <- turnbull.db(fmtd, data = NaturalPark)
NPtd
NPtds <- summary(NPtd)
NPtds
plot(NPtd)
```
update.dbchoice *Updating and refitting model for dbchoice*

### Description

Updating and refitting method for object of class "dbchoice".

### Usage

```
## S3 method for class 'dbchoice'
update(object, new, evaluate = TRUE, ...)
```
### Arguments

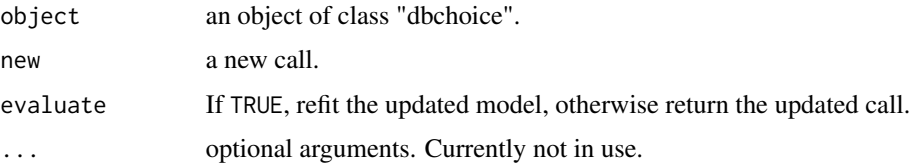

### <span id="page-43-0"></span>Details

The function update() for S3 object "dbchoice" updates a model used for the fit that is included in object according to a new call assigned to new, and then refits the updated model. The function returns the refitted model object when evaluate = TRUE, otherwise the updated model call.

### See Also

[dbchoice](#page-11-1)

### Examples

## See Examples in dbchoice.

update.sbchoice *Updating and refitting model for sbchoice*

### Description

Updating and refitting method for object of class "sbchoice".

#### Usage

```
## S3 method for class 'sbchoice'
update(object, new, evaluate = TRUE, ...)
```
### Arguments

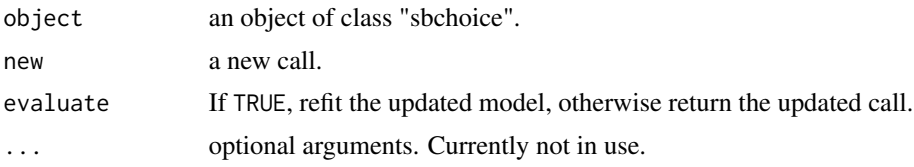

### Details

The function update() for S3 object "sbchoice" updates a model used for the fit that is included in object according to a new call assigned to new, and then refits the updated model. The function returns the refitted model object when evaluate = TRUE, otherwise the updated model call.

### See Also

[sbchoice](#page-31-1)

### Examples

## See Examples in sbchoice.

# <span id="page-44-0"></span>**Index**

∗Topic DCchoice AP, [5](#page-4-0) bootCI, [6](#page-5-0) Carson, [8](#page-7-0) ct2df, [10](#page-9-0) dbchoice, [12](#page-11-0) DCchoice-package, [2](#page-1-0) KR, [17](#page-16-0) krCI, [18](#page-17-0) kristrom, [20](#page-19-0) oohbchoice, [22](#page-21-0) oohbsyn, [25](#page-24-0) plot.dbchoice, [26](#page-25-0) plot.kristrom, [27](#page-26-0) plot.sbchoice, [28](#page-27-0) plot.turnbull, [29](#page-28-0) predict.dbchoice, [30](#page-29-0) predict.sbchoice, [31](#page-30-0) sbchoice, [32](#page-31-0) summary.dbchoice, [35](#page-34-0) summary.kristrom, [37](#page-36-0) summary.sbchoice, [37](#page-36-0) summary.turnbull, [39](#page-38-0) turnbull, [39](#page-38-0) update.dbchoice, [43](#page-42-0) update.sbchoice, [44](#page-43-0) ∗Topic datasets AP, [5](#page-4-0) Carson, [8](#page-7-0) ct2df, [10](#page-9-0) KR, [17](#page-16-0) oohbsyn, [25](#page-24-0) ∗Topic double-bounded bootCI, [6](#page-5-0) dbchoice, [12](#page-11-0) krCI, [18](#page-17-0) oohbchoice, [22](#page-21-0) plot.dbchoice, [26](#page-25-0) plot.turnbull, [29](#page-28-0)

predict.dbchoice, [30](#page-29-0) summary.dbchoice, [35](#page-34-0) summary.turnbull, [39](#page-38-0) turnbull, [39](#page-38-0) update.dbchoice, [43](#page-42-0) ∗Topic methods plot.dbchoice, [26](#page-25-0) plot.kristrom, [27](#page-26-0) plot.sbchoice, [28](#page-27-0) plot.turnbull, [29](#page-28-0) predict.dbchoice, [30](#page-29-0) predict.sbchoice, [31](#page-30-0) summary.dbchoice, [35](#page-34-0) summary.kristrom, [37](#page-36-0) summary.sbchoice, [37](#page-36-0) summary.turnbull, [39](#page-38-0) update.dbchoice, [43](#page-42-0) update.sbchoice, [44](#page-43-0) ∗Topic nonlinear dbchoice, [12](#page-11-0) oohbchoice, [22](#page-21-0) sbchoice, [32](#page-31-0) ∗Topic nonparametric kristrom, [20](#page-19-0) plot.kristrom, [27](#page-26-0) plot.turnbull, [29](#page-28-0) summary.kristrom, [37](#page-36-0) summary.turnbull, [39](#page-38-0) turnbull, [39](#page-38-0) ∗Topic package DCchoice-package, [2](#page-1-0) ∗Topic single-bounded bootCI, [6](#page-5-0) krCI, [18](#page-17-0) kristrom, [20](#page-19-0) plot.kristrom, [27](#page-26-0) plot.sbchoice, [28](#page-27-0) plot.turnbull, [29](#page-28-0) predict.sbchoice, [31](#page-30-0)

### 46 INDEX

summary.kristrom, [37](#page-36-0) summary.sbchoice, [37](#page-36-0) summary.turnbull, [39](#page-38-0) turnbull, [39](#page-38-0) update.sbchoice, [44](#page-43-0) ∗Topic survival kristrom, [20](#page-19-0) turnbull, [39](#page-38-0)

### AP, [5](#page-4-0)

bootCI, *[3](#page-2-0)*, [6,](#page-5-0) *[13](#page-12-0)*, *[16](#page-15-0)*, *[19,](#page-18-0) [20](#page-19-0)*, *[25](#page-24-0)*, *[32](#page-31-0)*, *[34](#page-33-0)*

Carson, [8](#page-7-0) CarsonDB, *[11](#page-10-0)* CarsonDB *(*Carson*)*, [8](#page-7-0) CarsonSB, *[11](#page-10-0)* CarsonSB *(*Carson*)*, [8](#page-7-0) ct2df, *[9](#page-8-0)*, [10,](#page-9-0) *[11](#page-10-0)*

dbchoice, *[3](#page-2-0)*, *[8](#page-7-0)*, *[11,](#page-10-0) [12](#page-11-0)*, [12,](#page-11-0) *[20,](#page-19-0) [21](#page-20-0)*, *[27](#page-26-0)*, *[30](#page-29-0)*, *[33,](#page-32-0) [34](#page-33-0)*, *[36](#page-35-0)*, *[41,](#page-40-0) [42](#page-41-0)*, *[44](#page-43-0)* DCchoice-package, [2](#page-1-0)

Formula, *[25](#page-24-0)* formula, *[16](#page-15-0)*, *[34](#page-33-0)*

glm, *[14](#page-13-0)[–16](#page-15-0)*, *[34](#page-33-0)*, *[38,](#page-37-0) [39](#page-38-0)*, *[42](#page-41-0)*

icfit, *[41,](#page-40-0) [42](#page-41-0)* install.packages, *[4](#page-3-0)*

KR, [17](#page-16-0) krCI, *[3](#page-2-0)*, *[7,](#page-6-0) [8](#page-7-0)*, *[13](#page-12-0)*, *[16](#page-15-0)*, [18,](#page-17-0) *[25](#page-24-0)*, *[32](#page-31-0)*, *[34](#page-33-0)* kristrom, *[3](#page-2-0)*, *[11,](#page-10-0) [12](#page-11-0)*, [20,](#page-19-0) *[28](#page-27-0)*, *[33,](#page-32-0) [34](#page-33-0)*, *[37](#page-36-0)*, *[41,](#page-40-0) [42](#page-41-0)*

logLik.dbchoice *(*dbchoice*)*, [12](#page-11-0) logLik.sbchoice *(*sbchoice*)*, [32](#page-31-0)

NaturalPark, *[16](#page-15-0)*, *[22](#page-21-0)*, *[34](#page-33-0)*, *[37](#page-36-0)*, *[42](#page-41-0)*

oohbchoice, *[3](#page-2-0)*, [22,](#page-21-0) *[26](#page-25-0)*, *[41](#page-40-0)* oohbsyn, *[25](#page-24-0)*, [25,](#page-24-0) *[41](#page-40-0)* optim, *[14](#page-13-0)[–16](#page-15-0)*

plot.dbchoice, [26](#page-25-0) plot.kristrom, *[21,](#page-20-0) [22](#page-21-0)*, [27,](#page-26-0) *[37](#page-36-0)* plot.sbchoice, [28](#page-27-0) plot.turnbull, [29,](#page-28-0) *[41,](#page-40-0) [42](#page-41-0)* predict.dbchoice, [30](#page-29-0) predict.sbchoice, [31](#page-30-0)

print.bootCI *(*bootCI*)*, [6](#page-5-0) print.dbchoice *(*dbchoice*)*, [12](#page-11-0) print.krCI *(*krCI*)*, [18](#page-17-0) print.kristrom *(*kristrom*)*, [20](#page-19-0) print.sbchoice *(*sbchoice*)*, [32](#page-31-0) print.summary.dbchoice *(*summary.dbchoice*)*, [35](#page-34-0) print.summary.kristrom *(*summary.kristrom*)*, [37](#page-36-0) print.summary.sbchoice *(*summary.sbchoice*)*, [37](#page-36-0) print.summary.turnbull *(*summary.turnbull*)*, [39](#page-38-0) print.turnbull *(*turnbull*)*, [39](#page-38-0)

sbchoice, *[3](#page-2-0)*, *[8](#page-7-0)*, *[11,](#page-10-0) [12](#page-11-0)*, *[14](#page-13-0)*, *[16](#page-15-0)*, *[20](#page-19-0)[–22](#page-21-0)*, *[29](#page-28-0)*, *[31](#page-30-0)*, [32,](#page-31-0) *[37](#page-36-0)*, *[39](#page-38-0)*, *[41,](#page-40-0) [42](#page-41-0)*, *[44](#page-43-0)* summary.dbchoice, *[13](#page-12-0)*, *[16](#page-15-0)*, *[25](#page-24-0)*, [35](#page-34-0) summary.glm, *[38,](#page-37-0) [39](#page-38-0)* summary.kristrom, *[28](#page-27-0)*, [37](#page-36-0) summary.sbchoice, *[32](#page-31-0)*, *[34](#page-33-0)*, [37](#page-36-0) summary.turnbull, *[30](#page-29-0)*, [39,](#page-38-0) *[42](#page-41-0)*

turnbull, [39](#page-38-0) turnbull.db, *[3](#page-2-0)*, *[11,](#page-10-0) [12](#page-11-0)*, *[14](#page-13-0)*, *[16](#page-15-0)*, *[30](#page-29-0)* turnbull.db *(*turnbull*)*, [39](#page-38-0) turnbull.oohb, *[3](#page-2-0)*, *[25,](#page-24-0) [26](#page-25-0)* turnbull.oohb *(*turnbull*)*, [39](#page-38-0) turnbull.sb, *[3](#page-2-0)*, *[11,](#page-10-0) [12](#page-11-0)*, *[21,](#page-20-0) [22](#page-21-0)*, *[30](#page-29-0)*, *[33,](#page-32-0) [34](#page-33-0)* turnbull.sb *(*turnbull*)*, [39](#page-38-0)

update.dbchoice, [43](#page-42-0) update.sbchoice, [44](#page-43-0)

vcov.dbchoice *(*dbchoice*)*, [12](#page-11-0) vcov.sbchoice *(*sbchoice*)*, [32](#page-31-0)